O1025<br>73

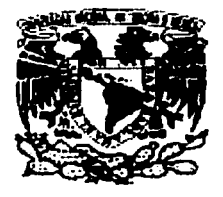

### ONIVERSIDAD NACIONAL AOTÓNOMA

DE MÉXICO

### **FACULTAD DE FILOSOFÍA Y LETRAS**

### COLEGIO DE PEDAGOGÍA

### INTERNET COMO HERRAMIENTA DIDÁCTICA PARA PROFESORES Y ALUMNOS DE LA LICENCIATURA DE PEDAGOGÍA EN LA FACULTAD DE FILOSOFÍA Y LETRAS DE LA UNAM

### TESINA QUE PARA OBTENER EL TÍTULO DE LICENCIADA EN PEDAGOGÍA PRESENTA: SONIA MARGARITA MURILLO PAZ

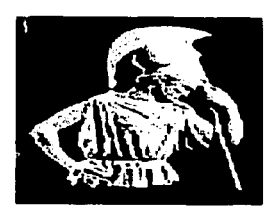

MÉXICO, D.F. 2003

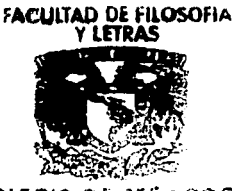

COLEGIO DE PEDIGOGIA ٨

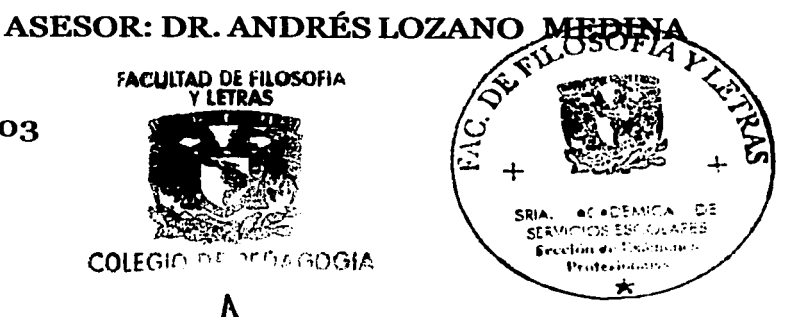

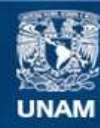

Universidad Nacional Autónoma de México

**UNAM – Dirección General de Bibliotecas Tesis Digitales Restricciones de uso**

### **DERECHOS RESERVADOS © PROHIBIDA SU REPRODUCCIÓN TOTAL O PARCIAL**

Todo el material contenido en esta tesis esta protegido por la Ley Federal del Derecho de Autor (LFDA) de los Estados Unidos Mexicanos (México).

**Biblioteca Central** 

Dirección General de Bibliotecas de la UNAM

El uso de imágenes, fragmentos de videos, y demás material que sea objeto de protección de los derechos de autor, será exclusivamente para fines educativos e informativos y deberá citar la fuente donde la obtuvo mencionando el autor o autores. Cualquier uso distinto como el lucro, reproducción, edición o modificación, será perseguido y sancionado por el respectivo titular de los Derechos de Autor.

## **INDICE**

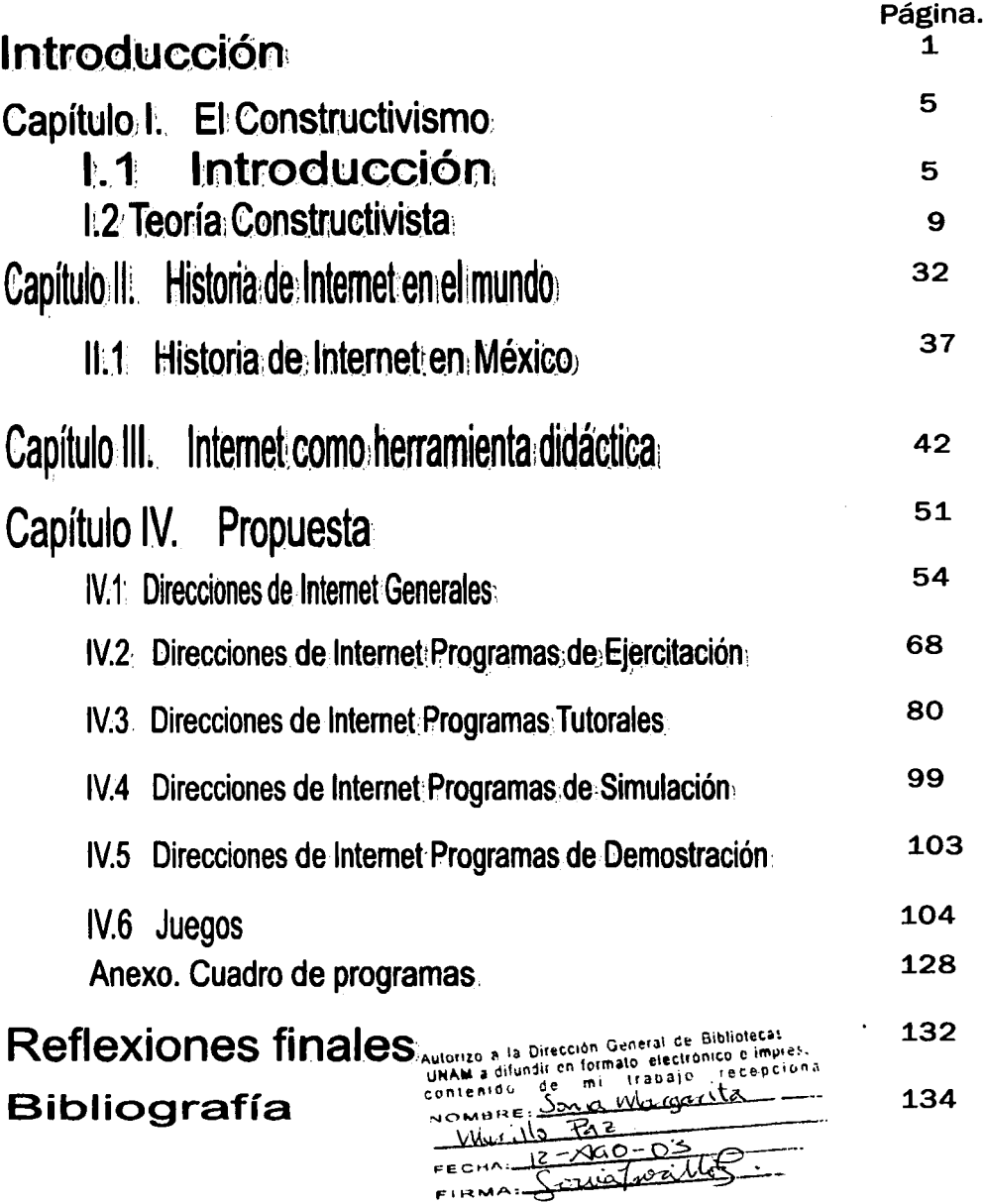

# INTERNET COMO HERRAMIENTA DIDÁCTICA PARA PROFESORES Y ALUMNOS DE LA LICENCIATURA DE PEDAGOGÍA EN LA FACULTAD DE FILOSOFÍA Y LETRAS DE LA UNAM

## Introducción

En la Facultad de Filosofía y Letras de la UNAM contamos con el servicio del Departamento de Cómputo en donde nos ofrecen conexión a Internet. También lo encontramos en la sección de posgrado, en la biblioteca Samuel Ramos, en la Biblioteca Central y en DGSCA. Sin embargo, la infraestructura de cómputo no es suficiente para la demanda de los estudiantes. El préstamo del equipo se limita a una hora por alumno al día y generalmente se aparta con días de anticipación al requerido.

A pesar de esto, los estudiantes de Pedagogía requerimos del servicio y buscamos la manera de obtenerlo, aunque, debido a los obstáculos antes mencionados o a algunos otros como son la falta de información sobre dicha herramienta, improbabilidad económica para sustentar este servicio, falta de Interés y orientación para involucrarse con Internet, etc., en ocasiones nos apoyamos en la biblioteca para resolver tareas académicas. Esto también lleva un proceso de préstamo que en ocasiones es difícil llevar a cabo por la faita de llbros, ya sea porque están prestados (lo cual puede prolongarse hasta quince días de préstamo por persona, cuando la clase se imparte de una a dos veces a la semana) o no existen por falta de actualización.

Sin embargo, cuando sí se tiene la oportunidad de utilizar Internet para resolver tareas académicas se podrá dar cuenta que la información presentada es muy variada, con diversas fuentes y generalmente actualizada. La velocidad

con la que se obtiene es muy apreciable, solo algunos segundos (minutos en caso de que se congestione la red) y la información se desplegará en la pantalla.

Incluso, le permite charlar con eméritos de cualquier área, hacer videoconferencia y enviar correo electrónico que tardará algunos segundos para ser enviado y con el costo de una conexión a Internet, lo cual es mucho más económico a diferencia de una llamada telefónica nacional o internacional y en comparación, también, con el costo de los libros.

Todas estas son ventalas que nos brinda internet y que en muchas ocasiones no se aprovechan por faita de información al respecto.

Para esto es necesarlo conocer la herramienta y experimentar con ella sin el temor a borrar archivos o contenidos, miedos que presentamos al interactuar con la Red.

Internet es una red mundial que nos permite obtener información a gran velocidad así como, utilizar diferentes recursos que nos ofrece. Todo esto necesario para construir nuestro conocimiento, que es finalmente, lo que esperamos obtener a partir de buscar y seleccionar información.

Suele suceder que se genere una confusión entre la información y el conocimiento. ान  $\sim$  conocimiento  $\sim$ implica información interiorizada y adecuadamente integrada en las estructuras cognoscitivas del sujeto. Es algo personal e intransferible: no podemos transmitir conocimientos, sólo información, que puede (o no) ser convertida en conocimiento por el receptor, en función de diversos factores (los conocimientos previos del sujeto, la adecuación de la Información, su estructuración, etc.).

 $\overline{\mathbf{2}}$ 

Una teoría psicológica que habla al respecto de la construcción del conocimiento es el Constructivismo, la cual trata, esencialmente, de una construcción mental a partir de la interpretación de la información externa que se nos presenta. Estas construcciones forman una estructura que llamamos conocimiento.

Dicha teoría la tomo como base en esta tesis (Capítulo I) para relacionar a la Internet como herramienta con la construcción de conocimiento. Para realizar dicha relación y, como en cualquier tipo de investigación, es necesario conocer los antecedentes de la información que manejamos, así como su inicio, trayectoria, etc., es por esto que presento la historia de Internet (capítulo II) desde su creación hasta las distintas etapas por las que ha pasado hasta llegar a ser lo que es ahora.

Quizá cuando comenzamos a utilizar sus servicios nos parezca un tanto difícil o tedioso, sin embargo, al obtener sus beneficios será difícil desprendernos de ellos, ya que, son herramientas que apoyan nuestra formación académica.

Tomando en cuenta que las herramientas son servicios o cualquier tipo de apovo en nuestra tarea profesional, la internet puede ser considerado como tal sobretodo porque ofrece un aspecto importante, la Interactividad (Bartolomé 1995) es decir, la posibilidad de que emisor y receptor permiten sus respectivos roles e intercambien mensales. Los medios de comunicación de masas, los periódicos, la radio y la TV, definen los papeles de los participantes de modo estático; por un lado el productor /distribuidor de la información y por el otro el receptor/ consumidor de la información. Unos pocos emisores centralizados, que precisan recursos muy costosos, difunden mensajes estandarizados en una masa

de espectadores. Una explicación más amplia al respecto la ofrezco en el capítulo e (Internet como herramienta didáctica) de la tesis.

A partir de conocer lo que es la Internet y su relación con la pedagogía como herramienta, presento una propuesta de direcciones de páginas que permita a los docentes y alumnos acercarse a este servicio y utilizario para resolver sus necesidades en el campo de la educación.

Debido a que encontrará diversas direcciones de páginas, explico el contenido de cada una de éstas para que, si hay alguna de su interés, se dirija directamente a ella.

Finalmente, es imprescindible darnos cuenta de los cambios tecnológicos que se están produciendo en el mundo y que comienzan a formar parte de nuestra vida digila. Tomando de éstos las ventalas que nos brindan será posible camblar nuestro proceso de enseñanza-aprendizaje, lo cual es necesario para avanzar al ritmo de las revoluciones tecnológicas y con éstas, la información que poco a poco va generando nuevos conocimientos requeridos en la comunidad escolar, laboral, personal, etc.

1. 이번 사이 사이 사이트 사이트 사이트 (1942)

## Capítulo I. El Constructivismo

### Introducción  $\mathsf{F}$  1

El constructivismo es una serie de teorías y concepciones, las cuales

proponen que el individuo cree su propio conocimiento a partir de una realidad

que nosotros mismos interpretamos o explicamos, por medio de procesos

cognitivos (mentales) que cada vez se hacen más complejos. Esto significa que

conocemos la realidad a través de los modelos que construimos para explicarla.

y que estos modelos siempre están sujetos a ser melorados o cambiados.

De estas teorías o concepciones existen diferentes exponentes entre los

más citados están: Plaget !; Vigotski ?; Ausubel 3, entre muchos otros.

La concepción constructivista del aprendizaje escolar y de la enseñanza,

<sup>&</sup>lt;sup>1</sup> Piaget propuso su modelo teórico del desarrollo cognitivo, que se caracteriza por la formalización de las estructuras lógicas sucesivas (etapa sensoriomotriz, operaciones concretas y formales). Estas etapas se van presentando según el desarrollo del niño y en ese transcurso se van formando conocimientos nuevos que se explican mediante una interacción entre los procesos de asimilación (que consiste en integrar situaciones nuevas en los cuadros mentales ya existentes) y de acomodación (adaptación del sujeto a situaciones nuevas, lo cual provoca una transformación de los cuadros mentales).

<sup>&</sup>lt;sup>2</sup> Para Vigotski el conocimiento y las "funciones psicológicas superiores" están en la sociedad y son procesos interpsicológicos que posteriormente pasan a ser procesos intrapsicológicos. La esencia de la posición vigotskiana supone que el conocimiento está en la sociedad y el sujeto lo que tiene que hacer es incorporárselo, es decir, que tiene toda la apariencia de posición dualista. Una peculiaridad de la posición vigotskiana es que las formas sociales que tiene el conocimiento determinan las formas de pensar de los individuos. Según esto, el conocimiento que existe socialmente no sólo determina el contenido sino también la forma del pensamiento del sujeto.

<sup>&</sup>lt;sup>3</sup> La idea central de Ausubel es lo que él define como "aprendizaje significativo". Es un proceso por el que se relaciona nueva información con algún aspecto ya existente en la estructura cognitiva de un individuo y que sea relevante para el material que se intenta aprender. Sabemos que la información se almacena en zonas localizadas del cerebro y que hay muchas células cerebrales que están implicadas en el almacenamiento de unidades de conocimiento. La nueva información aprendida da lugar a cambios adicionales en las células cerebrales, pero algunas de las células afectadas durante el proceso de aprendizaje son las mismas que va almacenaban información similar a la nueva información que se está adquiriendo.

representa un modo sensiblemente disfinto de plantear las vielas relaciones entre el conocimiento psicológico y la práctica educativa. La educación escolar se conforma como un sistema que persique unos objetivos determinados y que organiza como puede sus elementos para así lograrlos, un sistema que se presenta resistente y contra el que se estrellan a veces ideas de gran inspiración, pero que conocen poco la realidad que quieren explicar. La interrogación de las teorias psicológicas a partir de esta realidad permite dar una explicación que tenga en cuenta sus aspectos específicos. Así pues, las ideas de Plaget sobre la actividad auto estructurante o las de Vigotski sobre las relaciones interpersonales y la competencia intrapersonal que se concretan en el proceso de Interlorización, pueden mostrar toda su potencialidad para explicar los procesos de construcción individual en una situación social, como es la del aprendizaje escolar.

En la concepción constructivista, la explicación que se facilita presenta tres características fundamentales:

A) Parte de la consideración de la realidad que quiere explicarse, es decir, la naturaleza específica de las prácticas educativas escolares.

B) Considera las aportaciones como ya lo habíamos mencionado antes, no sólo las de Plaget y Vigotski, que comparten como mínimo algunos principios, como el principio epistemológico constructivista, se evita el reduccionismo a una sola teoría.

C) No supone en ningún caso un intento de integrar en su totalidad sistemas teóricos, que a pesar de los puntos en común, presentan discrepancias

Insalvables, por eso la teoría constructivista pretende integrar algunos conceptos, con la finalidad de entender y explicar no el desarrollo y el aprendizaje, sino el aprendizaje que se produce en unas situaciones muy peculiares y el desarrollo que dicho aprendizaje es capaz de promover.

Para realizar esta investigación es importante tomar en cuenta dicha teoría que nos propone una teoría psicológica basada en la actividad, con la cual considera que el hombre no se limita a responder a los estímulos sino que actúa sobre ellos, transformándolos. La actividad es un proceso de transformación del medio a través del uso de instrumentos que transforman la realidad en lugar de limitaria.

"Para Vigotski son instrumentos psicológicos todos gauellos objetos cuvo uso sirve para ordenar y reposicionar externamente la información de modo que el sujeto pueda escapar de la dictadura del aquí y ahora y utilizar su Inteligencia, memoria y atención en lo que podríamos llamar una situación de situaciones, una re-presentación cultural de los estímulos que podemos operar cuando queremos tener éstos en nuestra mente y no sólo cuando la vida real nos los ofrece".(Trianes 1998).

El constructivismo postula la existencia y prevalencia de procesos activos en la construcción del conocimiento: habla de un sujeto cognitivo aportante, que claramente rebasa a través de su labor constructivista lo que le ofrece su entorno.

Ahora bien, la concepción constructivista del aprendizale escolar se sustenta en la idea de que la finalidad de la educación que se imparte en las Instituciones educativas es promover los procesos de crecimiento personal del

 $\overline{7}$ 

alumno en el marco de la cultura del grupo al que pertenece. Estos aprendizajes no se producirán de manera satisfactoria a no ser que se suministre una ayuda específica a través de la participación del alumno en actividades intencionales, planificadas y sistemáticas, que logren propiciar en éste una actividad mental constructivista.

De ahi que propongo que la Internet sea un instrumento de apoyo en ese proceso de enseñanza-aprendizaje, para que el individuo sea capaz de hacer uso de todos los conocimientos que existen y que constantemente cambian o evolucionan.

Creo que es indispensable la presencia de elementos externos, como la Internet, alenos al proceso tradicional del aprendizaje, que sirvan como apoyos en la actividad mental, que representen una referencia concreta y auténtica a la realidad que vive el sujeto, y que al mismo tiempo auxilian al profesor como orientador. (Bronckart, Jean.; Coll, César.; Delval, Juan 2000)

# 1.2 Teoría Constructivista

Para la concepción constructivista aprendemos cúando somos capaces de elaborar una representación personal sobre un objeto de la realidad o contenido que pretendemos aprender. Esa elaboración implica aproximarse a dicho objeto o contenido con la finalidad de aprehenderlo; no se trata de una aproximación vacía. desde la nada, sino desde las experiencias, intereses y conocimientos previos que presumiblemente pueden dar cuenta de la novedad. No sólo modificamos lo que poseíamos, sino que también Interpretamos lo nuevo de forma pecullar, de manera que podamos integrarlo y hacerlo nuestro.

Cuando se da este proceso, decimos que estamos aprendiendo significativamente, construyendo un significado propio y personal para un objeto de conocimiento que objetivamente existe. No es un proceso que conduzca a la acumulación de nuevos conocimientos sino a la integración, modificación, establecimiento de relaciones y coordinación entre esquemas de conocimiento que ya poseíamos. El aprendizaje es significativo en la medida en que determinadas condiciones se encuentran presentes;  $y$  siempre es perfeccionable. En la misma medida, ese aprendizaje será significativamente memorizado y será funcional, útil para seguir aprendiendo. La significatividad y funcionalidad del aprendizaje nunca es cuestión de todo o nada.

Debido a que el aprendizaje se lleva a cabo en diferentes lugares y circunstancias. la escuela, si no es el lugar más importante, sí es uno de los más trascendentes ya que, planea sus contenidos para que el alumno se vaya formando con herramientas que le permitan adaptarse a diferentes medios.

Los contenidos aparecen en el marco de la concepción constructivista como un elemento crucial para entender, articular, analizar e innovar la práctica docente. Sin embargo, esos contenidos se encuentran ya elaborados, forman parte de la cultura y del conocimiento, lo que hace que la construcción de los alumnos sea una construcción peculiar. En efecto, se construye algo que ya existe, lo que desde luego no impide la construcción: atribuir significado personal. Esa construcción personal debe orientarse en el sentido de acercarse a lo culturalmente establecido, comprendiéndolo y pudiéndolo usar de múltiples y variadas formas.

Esta es una de las razones por la que la construcción de los alumnos no puede realizarse en solitario, porque nada aseguraría que su orientación fuera la adecuada, que permitiera el progreso. La concepción constructivista asume todo un conjunto de postulados en forno a la consideración de la enseñanza como un proceso conjunto, compartido, en el que el alumno gracias a la ayuda que recibe de su profesor puede mostrarse progresivamente competente y autónomo en la resolución de tareas, en el empleo de conceptos, en la puesta en práctica de determinadas actitudes y en numerosas cuestiones.

El motor de todo este proceso hay que buscarlo en el sentido que el alumno le atribuye; en el sentido intervienen los aspectos motivacionales,

afectivos y relacionales que se crean y se ponen en juego a propósito de las interacciones que se establecen airededor de la tarea.

En síntesis, desde la concepción constructivista se asume que en la escuela los alumnos aprenden y se desarrollan en la medida en que pueden construir significados adecuados en torno a los contenidos que configuran el currículum escolar. Esa construcción incluye la aportación activa y global del alumno, su disponibilidad y conocimientos previos en el marco de una situación interactiva, en la que el profesor actúa de guía y de mediador entre el niño y la cultura.

La actividad que el alumno despliega en la construcción de los conocimientos no puede llevarse a cabo de manera solitaria debido precisamente a la naturaleza de los saberes culturales. El alumno necesita del concurso de otros que le ayuden en el proceso de representación o atribución de significados. La intervención de los que están culturalmente más preparados permite al alumnado construir las representaciones fundamentales de la cultura a un nivel de significado tal que le hace capaz de vivir en sociedad.

El profesorado es quien planifica para prever que aparezcan los contenidos a lo largo de la escolaridad del alumno y para que éste tenga, por lo tanto, posibilidades de construirlos. Además, el profesorado debe ayudar al alumnado durante el proceso mismo de elaboración personal del conocimiento para asegurar que las relaciones que establece entre el propio conocimiento y el contenido que ha de aprender sean realmente relevantes y no arbitrarias, es decir, para que tengan no únicamente un valor individual-particular, sino

también social-cultural. Todo ello sin descartar la posibilidad de que el alumnado establezca otras relaciones más particulares, más innovadoras o menos representativas de la cultura del grupo. En definitiva, la elaboración de representaciones personales sobre los diferentes saberes no puede deiarse a la espontaneidad del alumno, dado que de ese modo no se aseguraría que se poseyera lo que éste necesita para formar parte de una cultura, sino que debe asegurarse interviniendo en dicha actividad en dicho proceso de construcción de conocimiento: planificando el contacto con los saberes, orientando las relaciones que se establecen y el arado en que se establecen.

Los conocimientos previos que cada alumno posee, aunados a la necesidad que el alumnado tiene de relacionar esos conocimientos con los contenidos objetos de aprendizaje para poder atribuir significado, es decir, para conseguir realizar una representación personal de éstos, busca conseguir como resultado de este proceso, reorganizar los saberes que poseíamos.

La concepción constructivista le ofrece al profesor un marco para analizar y fundamentar muchas de las decisiones que toma en la planificación y en el curso de la enseñanza, por ejemplo, de ella se desprenden criterios para comparar materiales curriculares, elaborar unidades didácticas, etc.

La concepción constructivista es un referente útil para la reflexión y toma de decisiones compartida que supone el trabajo en equipo.

La concepción constructivista explica cómo se produce el aprendizaje gracias a la intervención de otros, puede ser un elemento útil para el establecimiento de dinámicas de trabajo conjunto de equipos de profesores y

 $12<sup>12</sup>$ 

de asesoramiento, en las que sin duda se establecen procesos de aprendizaje, aunque de características algo distintas a las de los que ocurren en el aula.

أختانا فأنترى والمتوجون أمرت إنائه والتوجيد والقراقي والإلهان والمتوجد

El aprendizale entendido como construcción de conocimientos supone entender tanto la dimensión de éste como producto y la dimensión de éste como proceso, es decir, el camino por el que el alumnado elabora personalmente los conocimientos. Al aprender cambia no sólo la cantidad de Información que el alumnado tiene de un tema, sino la competencia de éste (aquello que es capaz de hacer, de pensar, comprender), la calidad del conocimiento que posee y las posibilidades personales de seguir aprendiendo. Desde esta perspectiva resulta obvia la importancia de enseñar al alumno a aprender a aprender y la de ayudarle a entender que, cuando aprende, debe tener en cuenta no únicamente el contenido objetivo del aprendizaje, sino también cómo se organiza y actúa para aprender.

La construcción de conocimientos por parte del alumno es posible gracias a la actividad que éstos desarrollan para atribuir significado a los contenidos escolares que se le presentan. El alumnado se muestra activo si, entre otras cosas, se esfuerza en seleccionar información relevante, organizarla coherentemente e integraria con otros conocimientos que posee y que le son El conocimiento se construye mediante un proceso de elaboración familiares. personal en que ningún diumno o alumna pueden ser sustituidos por otro, es decir, algo que nadie puede realizar en su lugar. Las relaciones que éstos establecen dependen tanto de la actividad desarrollada personalmente como del conocimiento relevante que particularmente poseen. En este sentido es en el que podemos referirnos al alumno y a la alumna como responsables últimos

de su aprendizale, pues son los únicos que pueden responder por lo que han realizado o no para lograr conseguir conferir significado al contenido del aprendizaje.

La cultura confiere significado a la actividad humana. Éste depende no únicamente de la existencia de signos y símbolos y sus referentes, sino de la existencia de alguien capaz de interpretarios, La actividad que el alumno despliega en la construcción de los conocimientos no puede llevarse a cabo de manera solitaria debido precisamente a la naturaleza de los saberes culturales. El alumno necesita del concurso de otros que le ayuden en el proceso de representación o atribución de significados. "La intervención de los que están culturalmente más preparados permite al alumnado construir las. representaciones fundamentales de la cultura a un nivel de significado tal que le hace capaz de vivir en sociedad" (Péres Miranda, 1995).

Por su parte, la enseñanza se entiende como un conjunto de ayudas al alumno en el proceso personal de construcción del conocimiento y en la elaboración del propio desarrollo.

El profesorado es quien planifica para prever que aparezcan los contenidos a lo largo de la escolaridad del alumno y para que éstos tengan, por lo tanto, posibilidades de construirios. Además, el profesorado debe ayudar al alumnado durante el proceso mismo de elaboración personal del conocimiento para asegurar que las relaciones que establece entre el propio conocimiento y el contenido que ha de aprender son realmente relevantes y no arbitrarias; es decir, para que tengan no únicamente un valor individual particular sino también social-cultural. Todo ello sin descartar la posibilidad de que el alumnado

establezca otras relaciones más particulares, más innovadoras o menos representativas de la cultura del grupo.

En definitiva, la elaboración de representaciones personales sobre los diferentes saberes no puede dejarse a la espontaneidad del alumno, dado que de ese modo no se aseguraría que se poseyera lo que éste necesita para formar parte de una cultura, sino que debe asegurarse interviniendo en dicha actividad en dicho proceso de construcción de conocimiento: planificando el contacto con los saberes, orientando las relaciones que se establecen y el grado en que se establecen.

La importancia que tienen para el aprendizaje los conocimientos previos que el alumno posee y, por otra parte, a la necesidad que el alumnado tiene de relacionar esos conocimientos con los contenidos objeto de aprendizaje para poder atribuir significado, es decir, para conseguir realizar una representación personas de éstos, busca como resultado de este proceso conseguir reorganizar los saberes.

El alumnado ha Ido conformando su propio conocimiento por diferentes medios. Dichos conocimientos se encuentran almacenados en la mente organizados en unidades que llamamos esquemas de conocimiento y que mantienen conexiones entre sí. La estructura cognoscitiva podría concebirse como un conjunto de esquemas convenientemente relacionados.

El material de que están hechos los esquemas de conocimiento es de naturaleza muy diferente al de la experiencia o situación en que se ha generado el conocimiento. Es decir, "los esquemas de conocimiento no son de material experiencial, sino simbólico," (Péres Miranda, 1995:80) es en este sentido en el que podemos hablar de que los conocimientos son una representación personal, de una realidad "obletiva"". Los esquemas permiten almacenar Información y facilitan su retención, pero también modifican esta última para acomodarla a sí mismos. El recuerdo está claramente influido por los esquemas de conocimiento.

Los conocimientos que el alumno posee sobre un determinado tema posibilitan establecer relaciones sustantivas y, en consecuencia, permiten también, atribuir significado al nuevo contenido. El grado o nivel de elaboración del significado estará determinado por la calidad, diferenciación y coordinación de los esquemas de conocimiento que poseemos y por su pertenencia y relevancia para establecer vínculos con la nueva información presentada. Ésta es una cuestión importante para la educación escolar, ya que, confirma por una parte, que los conocimientos del alumnado actúan siempre, quinque sea para que el alumnado consiga darse cuenta de que el nuevo contenido no tiene para el ningún significado. Por otra parte, estos conocimientos actúan confiriendo a la información grados diferentes de significado, por lo que éste no se construye de una vez por todas y para siempre, sino que puede ser objeto de profundización continuada.

"Los conocimientos que el alumno posee no son un obstáculo para el aprendizaje, sino el requisito indispensable para él, y la comprensión de la realidad es un proceso gradual que corre simultáneo al enriquecimiento de dichos conocimientos previos, pues no se trata de que los supriman, sino de que los usen, revisen y enriquezcan progresivamente" (Péres Miranda, 1995;81).

El conocimiento es fruto de una actividad personal, y allí donde, entre dos

Informaciones, el profesorado no vea ninguna relación, el alumnado puede verla y, además considerarla muy relevante. De ahí se deriva la necesidad no sólo de que el profesorado tenga los conocimientos previos de los alumnos, sino de comprenderlos desde el punto de vista de éstos explorando al máximo las conexiones que mantienen entre sí y en relación a la nueva información objeto de aprendizaje.

"Los objetivos fundamentales de la educación escolar es la modificación de los esquemas de conocimiento del alumno (su revisión, enriquecimiento, diferenciación, construcción y coordinación progresiva)" (Péres Miranda, 1995:81). Toda modificación obliga a reorganizar los esquemas previos, aunque sea de modo parcial, consiguiendo que sean cada vez más organizados y predicativos, más capaces de atribuir significado a la realidad.

El cambio de esquemas podría caracterizarse como un proceso de equilibrio inicial-desequilibrio-reequilibrio posterior. El profesor debe tener en cuenta el provocar con su intervención deseguilibrios en el equilibrio inicial que mantienen los esquemas de conocimiento del alumno, por supuesto, un papel muy importante en la reequilibración posterior.

La vía para lograrlo es el conflicto que provoca insatisfacción con las proplas Ideas y necesidad de revisarla, reorganizarlas y ajustarlas de nuevo. El desequilibrio puede llegar a desencadenarse porque las ideas de los alumnos se encuentran en conflicto como resultado de una contradicción interna entre sus esquemas de conocimiento o bien porque algo nuevo surge que les hace difícil següir manteniendolos sin cambios y les compromete en reorganizarios y ajustarios. No únicamente los objetos o las experiencias con ellos pueden

TESIS CON

desencadenar desequilibrios, sino también las que surgen en el curso de la Interacción con los compañeros. Aunque no siempre el conflicto conduce a un avance en la reorganización del propio conocimiento, puede cumplir la función de hacer reflexionar a los alumnos sobre las propias concepciones haciéndolas explícitas.

Un deseguilibrio puede ser considerado óptimo para el cambio de los esquemas de conocimiento si lo que constituye un conflicto para sus ideas no se presenta demasiado alejado de lo que conoce, de modo que no puede ser relacionado con ellas en grado alguno y no le encuentre ningún significado, o demaslado cercano a sus planteamientos iniciales y no le supongan ningún desafío para sus planteamientos.

De esta manera podemos afirmar que los contenidos de aprendizaje escolar deben resultar significativos para los alumnos y así conseguir integrarios en una estructura de conocimiento.

Los contenidos se comprenden por su relación con otros que ya poseíamos, y éstos se amplian, revisan o reorganizan. Estos saberes acaban conformando también nuestra red de conocimientos y son ya inseparables de los que poseíamos anteriormente. Desde esta perspectiva, construcción de conocimientos y memoria pueden entenderse como una misma cosa. El que los nuevos conocimientos lleguen a formar parte de nuestra memoria, de nuestro conocimiento, depende no sólo de las cualidades objetivas en que se presente la información, sino de la posibilidades que ofrecen los conocimientos previos del alumnado para poder integraria. "Memorizar es el resultado de un acto de construcción" (Péres Miranda, 1995:83), una interpretación personal de lo nuevo que le ha sido posible comprender al alumno, es la conformación de una idea o representación de la información a partir de lo que va conocía.

En la actividad de memorizar, de conocer, el alumnado desatiende algunos aspectos, enfatiza otros, integra o reorganiza e incluso añade información que no estaba en realidad, que no estaba presente de entrada. Si la memorización supone este proceso constructivo, algo parecido ocurre con la recuperación en que se reconstruye lo que está almacenado en la memoria para poder relacionario al atribuir significado a la nueva información.

"La memoria constructiva o comprensiva está, muy ligada al proceso de construcción del conocimiento a su reestructuración continuada y al mantenimiento de lo conocido (Péres Miranda, 1995:83). No es un proceso único, sino un conjunto de procesos variados tales como retener, reelaborar, etc. No es algo estático, sino dinámico, y sus procesos se precisan y desarrollan con la edad.

. Dicha memorización es un proceso diferente de la memorización mecánica que suele permitir una reproducción sin cambios de lo aprendido. La memoria comprensiva hace difícil este proceso y, por el contrario, permite la utilización del conocimiento cuando se lo necesita, incluso en situaciones diferentes a aquellas en las que se construyó. El conocimiento del alumno se caracteriza, como ya es posible deducir, por su funcionalidad o disponibilidad para seguir aprendiendo en contextos variados y en forma progresivamente más autónoma" (Péres Miranda, 1995:83).

La naturaleza del conocimiento y del aprendizaje permite comprender que utilizar el conocimiento para resolver problemas que se plantean en nuevas

situaciones supone una reconstrucción y no una aplicación mecánica de lo conocido.

Aprender consiste en construir conocimiento, que ya existe en la cultura, que justamente este proceso de elaboración personal es el que facilita que el alumnado desarrolle su mente, y en suma, las diferentes capacidades. Pero todo ello se consigue si se aprende a obtener el conocimiento que resulte significativo para el alumnado y este pueda encontrarle sentido. En este caso, el conocimiento obtenido será el fruto de una elaboración personal con que el alumnado puede Ir construyéndose a sí mismo y construyendo sus propias competencias.

Como hemos dicho antes, todas estas competencias y herramientas que el alumno va integrando a su estructura de conocimiento debe ser orientado por un guía, que le lleve a incorporarse a una sociedad culturalmente estricta.

La enseñanza no puede ser concebida en su totalidad como la suma de un limitado número de conductas aisladas de enseñanza efectiva a menudo denominadas destrezas. La conducta de enseñanza se ha de comprender en relación con las intenciones del profesor y con la complejidad situacional. El profesor no pretende resolver mecánicamente los problemas, mas bien tiende a dirigirlos, adecuando y adaptando los guiones y planes mentales a los acontecimientos ricos y naturales de la práctica. Es aquí en donde interactúan las experiencias, pasivas o activas, de los alumnos y profesores. Los estudiantes han sido vistos tradicionalmente como agentes pasivos que acumulan

Información y cuyo aprendizaje depende exclusivamente de la actividad del profesor. Sin embargo, se pueden identificar en los últimos años, un conjunto de visiones alternativas. "Al laŭal que los profesores, los estudiantes comienzan a ser reconocidos como transformadores activos del conocimiento y como constructores de esquemas conceptuales alternativos (Porlán, 2000). Los estudiantes son constructivistas, su conocimiento es totalmente derivado de experiencias previas que se van actualizando y que quedan arabadas en la memoria, "... nuestra investigación acaba de empezar a explorar qué ocurre cuando dos clases de constructivistas, que difieren en conocimiento. experiencia, motivación y autoridad, ponen sus cabezas juntas" (Porlán, 2000;89).

Los tiempos escolares actuales permiten que los estudiantes deliberen acerca de los contenidos que se les están dando, que propongan nuevos así como, alternativas para resolver los que ya están establecidos en el curriculum escolar. Con esta oportunidad, los alumnos requieren de Imaginación y de libertad de expresión para opinar acerca de sus intereses, por lo tanto, los profesores han tenido que adaptarse a esta situación. No es coherente que se Imparta una clase de manera abrupta o sin libertad alguna, hasta para el profesor es mejor el intercamblo de Ideas porque le permite observar conductas, costumbres, visiones de los alumnos, que le permita conocerlos melor y tocar sus mentes para lograr el conocimiento. Igualmente aporta creatividad al profesor y lo retira de su rutina escolar.

Los académicos y el flujo de la comunicación en la clase no están determinados exclusivamente por el carácter evaluador del escenario escolar: si hemos puesto el énfasis en ello es por la dificultad que representa tomar conciencia de todas las dimensiones implícitas existentes en el aula. "Lo que planteamos es que el carácter intencional de la acción educativa, el hecho de que esté dirigida a provocar el aprendizaje de los alumnos es también un aspecto que influye en la estructuración de las tareas y en la vida psico-social del aula" (Porlán, 2000:97).

El conocimiento académico no es el único conocimiento escolar existente y posible. En la escuela no sólo se aprende a responder a las demandas situacionales de manera formal y aparente, sino que, en menor medida, tamblén se aprenden conceptos, destrezas y actitudes en un sentido real y significativo. "El que la producción de conocimiento significativo sea mucho menor de lo que la aparlencia escolar nos indica, no significa que no hava ninguna producción" (Porián, 2000:97).

Por otro lado, el conocimiento escolar es un conocimiento compartido que tiene su base en el fiujo de comunicación generado en el aula; el conocimiento escolar es un conocimiento necesariamente social que se construye mediante la actividad y el discurso compartido. "Mediante el discurso y la acción conjunta, dos o más personas construyen un cuerpo de conocimiento común que se convierte en la base contextual para la comunicación posterior. Los mensajes abiertos, las cosas que realmente se dicen, son solo una pequeña parte del conjunto de la comunicación "(Porián, 2000:97).

El profesor, desde su situación de poder, institucionaliza, regula y gobierna el flujo de la comunicación. "El proceso comunicacional no es evidentemente

un proceso objetivo y neutro, al contrario, la comunicación es un proceso sesgado. condicionado y constreñido por las relaciones de poder en el aula "(Porlán, 2000:99). Éstas determinan qué emisores y qué mensales serán considerados más potentes, y qué canales, códigos de transmisión serán seleccionado prioritariamente. Según esto, y puesto que en el sistema toda acción tiene su reacción, en un proceso de causalidad circular y complejo, el profesor y los alumnos se encuentran inmersos en una dinámica de negociación que ocupa gran parte del contenido de la comunicación.

La construcción del conocimiento compartido está condicionada por diversas variables o factores. Los más significativos son:

a) La estructura semántica de cada alumno. Sus esquemas de conocimiento, representaciones y creencias sobre el mundo físico-natural, social y escolar. Las estrategias de procesamiento de la información que utilizan. Sus motivaciones, intereses, etc.

b) La estructura semántica del profesor. Sus esquemas personales acerca del contenido, de los alumnos, del método., etc. Sus creencias pedagógicas y científicas. Su epistemología personal. La estrategia de procesamiento que utiliza. Sus intereses personales y profesionales, etc.

c) El grado de adecuación entre las tareas propuestas y los intereses potenciales de los alumnos.

d) El grado de adecuación entre los mensajes didácticos puestos

en juego por el profesor y los esquemas de conocimiento de los alumnos.

e) Las características físicas y organizativas del contexto: material didáctico, mobiliario, espacio, horario, etc.

La motivación es el elemento energético que hace funcionar el proceso de construcción de significados. Cuando hay interés y una adecuada relación entre los esquemas previos de los alumnos y la nueva información, el conocimiento se construye de forma significativa, incorporándose a la memoria semántica. Cuando esto no ocurre , cuando la motivación desaparece y/o la nueva Información (los mensajes) utilizan códigos indescifrables, ésta queda almacenada, de manera instrumental, en la memoria episódica.

La construcción colectiva de conocimiento escolar se realiza a través de los procesos de Innovación y selección crítica. Cuando se genera Interés y la estructura de poder está relativamente compartida, las posibilidades de creación conceptual y de crítica reflexiva de los alumnos ante determinados problemas se incrementan extraordinariamente. La negociación explícita de problemas interesantes, significativos y relevantes (es decir, que al mismo tiempo conecten con los intereses de los alumnos y tengan potencialidad para el aprendizaje), la expresión de la diversidad de ideas y creencias previas de los alumnos y la selección crítica de algunas de ellas para contrastarias con otras fuentes de Información, pone en marcha un proceso colectivo de investigación reflexiva, natural y cooperativa en la escuela, de tal manera que los alumnos y el profesor se incorporan a un proceso de evolución conceptual gradual y permanente.

La investigación en la Escuela se convierte así en un principio didáctico de gran potencialidad, ya que permite superar la aparente contradicción entre los intereses espontáneos de los alumnos (modelos espontaneístas de enseñanza) y los objetivos y directrices curriculares emanados desde instancias

extraescolares (modelos transmisores de enseñanza) (Porlán, 2000;101).

Es un camino que parte de problema relevantes y de las ideas personales que los describen y los interpretan para ir construyendo, a través de un proceso de contraste crítico con otras ideas y con fenómenos de la realidad, un conocimiento escolar socializado y compartido a través de procesos de cambio y evolución conceptual.

Algunas características básicas del conocimiento personal son:

1. El conocimiento cotidiano y personal, al igual que todo conocimiento, está guiado por el interés. No hay conocimiento sin interés, ni interés que no esté vinculado a determinados conocimientos. La curiosidad natural de los seres humanos, la capacidad de reconocer problemas y de elaborar estrateglas creativas para abordarios, la búsqueda de la afectividad, la capacidad de generar y abordar conflictos, etc., son algunos aspectos relacionados con el interés.

2. El conocimiento personal de los alumnos está compuesto por un sistema de significados experienciales, de diferentes grados de abstracción, con el que Interpretan el medio, y con el que dirigen su comportamiento en él, según unos determinados intereses. El conocimiento cotidiano es el resultado de una Interacción constructiva, aunque no siempre consciente, entre los significados personas y la experiencia. De tal manera, que el conjunto de los significados personales de cualquier humano, su teoría personal, le permite sólo una determinada visión del mundo, y por tanto, un campo de actuación limitado y limitante. Su experiencia está cargada de situaciones que percibe como

confirmatorias de su teoría personal, pero también lo está de incongruencias y conflictos, como resultado del inevitable desajuste que se produce entre sus expectativas practicas v los acontecimientos que realmente vive. Este desaluste provoca la emergencia de nuevos significados que interaccionarán con los preexistentes, influyendo en su evolución y reelaboración.

Así, el conocimiento es un sistema abierto y evolutivo de significados experienciales,

3. Este conocimiento, no obstante, está socialmente condicionado y es un conocimiento parcialmente compartido. "El carácter idiosincrásico y personal" del conocimiento cotidiano no se contradice con su naturaleza social. Cuando nuestros significados interactúan con la experiencia no lo hacen sólo, en un plano física e individual, sino que normalmente lo hacen en contextos comunicacionales, cargados de mensales y significados más o menos compartidos y de estereotipos sociales" (Porián, 2000:107).

La experiencia compartida, el diálogo, la reflexión colectiva, la proximidad cultural, el nivel de edad, etc., son factores que favorecen la construcción de sistemas de significados libremente compartidos.

Los intereses, como los significados, también presentan una dimensión Individual y otra social, Cuando los intereses no son libremente compartidos, y con frecuencia esto ocurre en la escuela, emergen estructuras sociales de dominación, a través de las cuales se imponen unos determinados intereses y los significados que éstos generan. De tal manera esto es así que una parte Importante del conocimiento personal está compuesto por estereotipos sociales Interiorizados a través de nuestra experiencia social, por un proceso de ajuste

entre nuestras conductas y opiniones y aquellas otras consideradas socialmente como normales y correctas,

En el plano individual, cada alumno es responsable de su proceso de camblo y evolución. En relación con esto, tenderá a transformar sus concepciones personales si se encuentra insatisfecho con ellas y si considera las concepciones seleccionadas colectivamente más potentes y útiles que las propias.

La selección social del conocimiento es condición necesaria, pero no suficiente, para generar procesos flables de construcción. Al mismo tiempo, cada alumno, en concreto, cambiará sus puntos de vista si ha entrado en conflicto con ellos visisiente la necesidad de cambiarlos. Pero tampoco esto es suficiente. Sólo será capaz de construir aquellos significados que resueivan sus conflictos cognitivos si comprende la nuevas informaciones que han sido consideradas valiosas por la colectividad y si las considera realmente potentes y útiles para integrarias en sus propios esquemas.

El conjunto de los esquemas de conocimiento del alumno define su capacidad para interpretar la realidad y para intervenir en ella. Más en concreto, dependiendo de la densidad de significados de su estructura de conocimientos, presentará capacidades diferentes para abordar y resolver unos problemas u otros según de qué aspecto de la experiencia se trate. Habrá dominios o ámbitos donde el bagaje experiencial sea muy amplio y para los que la estructura de significados sea muy potente, y habrá otros en los que ocurra precisamente lo contrario.

**ALLA JE ORIGEM** 

Todos los alumnos tienen, en los diferentes ámbitos de su experiencia, un cierto.nivel de desarrollo y una zona de desarrollo potencial (Vigotski). Dentro de ella es posible la construcción de conocimiento. Las nuevas informaciones serán vallosas cuando su nivel de formulación sea próximo, aunque algo más complejo, al que se posee. Si el nivel de formulación de los conocimientos está por encima de la zona de desarrollo potencial de un sujeto concreto, no serán comprensibles para él o, lo que es lo mismo, no podrá establecer con ellas relaciones significativas.

. . . . . *:* . . .

Mientras que, si el nivel de formulación está dentro de dicha zona, el suleto podrá comprender la Información, valorar su utilidad y decidir o no Incorporarla a su proceso de construcción.

El cambio y la evolución de los esquemas se regula por una relación constructiva entre el esquema preexistente y la nueva información (Ausubel). El esquema modifica dicha información para asimilaria y ésta, al establecer relaciones novedosas con clertos elementos del esquema, provoca una reestructuración más o menos amplia del mismo.

Describir lo que ocurre en un determinado esquema al entrar en relación con nueva información que el sujeto considera significativa nos permite presentaí<'cGatro tipos de situaciones constructivas de menor a mayor complejidad:

A) El alumno puede simplemente rechazar la Información porque no reúna alguno de los requisitos hasta ahora descritos (no responde a sus demandas, no sea comprensible, etc.).

B) El alumno puede incorporar la información a su estructura de

significados produciendo leves modificaciones tanto en dicha información, como en sus propios esquemas. Es el caso de informaciones que confirman las predicciones del individuo o que aportan datos complementarios sobre un fenómeno desconocido. Digamos que en esos casos la integración de la información no requiere de grandes reestructuraciones porque encaja con facilidad. La información modifica cuantitativamente el esquema, pero no cualitativamente. Este proceso se da de manera continua y provoca un efecto de ajuste fino mediante el cual los esquemas evolucionan lenta y continuamente para adaptarse a la experiencia.

C) El alumno, en clertos casos, puede incorporar la información produciendo modificaciones importantes en la información (asimilación) y en los esquemas (acomodación).

Es el caso de esquemas que acumulan fuerte anomalías internas, y que, al abordar una problemática potente, y enfrentados a informaciones muy relevantes y significativas, entran en procesos cualitativos de reestructuración que afectarán también a los esquemas adyacentes.

D) El alumno puede enfrentarse en determinadas ocasiones de su vida a experiencias problemáticas que afecten a zonas amplias y muy significativas de su estructura de significados.

No se trata ya de la activación de uno o varios esquemas, sino de una parte sustancial de su teoría personal. Nos referimos a problemáticas vinculadas a intereses múy básicos. Si además la teoría personal presenta anomalías y conflictos de carácter general, el sujeto entra en una situación de crisis que le obligará a reorganizar radicalmente el mundo de sus significados y a realizar un

cambio revolucionario en el conjunto de sus concepciones personales.

La responsabilidad de hacer evolucionar las concepciones es del sujeto que aprende, la responsabilidad del profesor ha de ser la de dinamizar, apoyar, y facilitar este proceso. Al mismo tiempo, si no existen unos conocimientos Impuestos que hay que aprender, sino una dinámica colectiva de reflexión, negociación y evolución de significados, enfonces el profesor ha de investigar los procesos del aula para ajustar permanentemente su diseño didáctico a los acontecimientos que en ella se dan, de manera que funciones como una "hipótesis curricular" (Porlán, 2000: 113) a experimentar.

Se trata de aceptar desde el principio que un colectivo que aprende en llbertad genera situaciones, dilemas e iniciativas que son imprevisibles. Esto no quiere decir, en absoluto, que el profesor ha de inhibirse y renunciar a incidir en el proceso. El que tengan relaciones de igualdad no quiere decir que los papeles sen idénticos. El profesor tiene la responsabilidad de definir una hipótesis curricular fundamentada, y ha de hacerlo desde su propio modelo didáctico, pero sin pretender sustituir con ello el proceso de aprendizaje de los alumnos, y sin forzar los resultados finales esperados.

Desde un enfoque constructivista, los conocimientos deseables para los alumnos han de diseñarse como una síntesis integradora de diferentes aportaciones. "Ha de tenerse en cuenta el análisis histórico y epistemológico de los conceptos y modelos disciplinares, el análisis de la problemática socioambiental y cultural más relevante, el análisis de las concepciones de los alumnos y el análisis de los procedimientos y valores deseables" (Porlán,

#### 2000:115).

Se trata de facilitar el proceso de construcción de conceptos, procedimientos y valores a través del tratamiento y la investigación de problemas relevantes. Investigar, en términos generales, es abordar un problema con rigor. Para ello, han de activarse y explicitase los esquemas de conocimientos que guardan relación con la situación problemática.

Definir, comprender y dar respuestas iniciales a un problema o debatir entre los alumnos los diferentes puntos de vista que aparecen, son actividades que implican ya un cierto nivel de reelaboración y construcción conceptual.

Las concepciones que los alumnos van expresando son fruto de la Interacción entre los esquemas de conocimientos (los significados) y el contexto concreto de activación. Las ideas y concepciones explícitas de los alumnos han de concebirse más como un proceso que como un producto acabado. Son manifestaciones del estado de reconstrucción y evolución de sus esquemas de conocimientos.

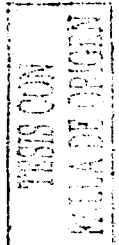

### Capítulo II. Historia de Internet en el mundo

La historia de la Internet se puede decir que comenzó a finales de los años 70. La Unión Soviética había lanzado el satélite Sputnik en 1957, se estaba en plena auerra fría, y EUA auería aseaurarse de estar a la cabeza de la tecnología militar. En este ambiente, el Departamento de Defensa de EUA (U.S. Department of Defense) cayó en la cuenta de que la tecnología empleada por la red telefónica tradicional, llamada conmutación de circuitos, era demasiado frágil para resistir el más mínimo ataque, y mucho menos la tan temida guerra nuclear.

Si se destruía una conexión entre dos centrales importantes se quedaba una central fuera de servicio, buena parte de las telecomunicaciones de defensa del país podrían quedar inutilizadas.

Este hecho llevo a que en 1969 los señores Bolt, Beranek y Newman diseñaran y desarrollaran para la Agencia de Proyectos de Investigación Avanzados (Advanced Research Projects Agency, ARPA), la red experimental Arpanet. La Idea era conseguir una red con una tecnología tal que se asegurase que la información llegara al destino, aunque parte de la red quedara destruida.

Esta nueva tecnología se conoce con el nombre de conmutación de paquetes. Mediante la conmutación de paquetes, toda la información que sale de una terminal para ser transmitida por la red es troceada en bioques de una determinada longitud llamada paquetes. A cada paquete se le añade una Información adicional al comienzo del mismo, formando lo que se llama una
cabecera. En la cabecera va la Información necesaria (identificativos termina origen y destino, entre otras cosas) para que cada paquete se pueda mover por la red de forma independiente.

Si en un momento dado una ruta o un nodo de comunicaciones queda fuera de servicio, los paquetes que en principio utilizaban estos medios son enviados de forma automática por otras rutas, sin que quede interrumpida la comunicación.

Arpanet nació en 1969 y murió en 1990, viéndose reemplazada por una nueva red con una tecnología propla que la propla Arpanet había ayudado a crear, Esta nueva red es Internet. No obstante, al haber sido Arpanet la primera red soporte de internet, durante mucho tiempo ha habido una identificación entre Arpanet e Internet, pensando mucha gente que se trataba de la misma red.

Arpanet fue utilizada por las universidades, las instituciones militares y los contratistas del Departamento de defensa norteamericano. Su principal función fue la de permitir la comparición de información por parte de los investigadores. Al principio, Arpanet sólo permitía ejecutar programas en modo remoto; sin embargo, en 1972, se implementó un sistema de correo electrónico que rápidamente se convirtió en el servicio más utilizado de la red. Téngase en cuenta que el correo electrónico supuso la liberación de los investigadores de su dependencia de los usos horarlos para comunicarse con sus colegas.

Lo clerto es que Arpanet permitía trabajar en un mismo proyecto a investigadores localizados en lugares geográficos muy distantes. Esto hizo que la red creciese considerablemente.

Pero Arpanet no fue la Única red desarrollada en esos años. por lo que pronto surgió la necesidad, no solamente de contar con un protocolo que permitiese Interconectar distintas redes entre sí. Esto llevó a que la agencia ARPA. bajo su nuevo acrónimo DARPA (Defensa Advanced Research Projects Agency), comenzase en 1973 a desarrollar un nuevo proyecto para Interconectar distintas redes de conmutación de paquetes. Este proyecto recibió el nombre de proyecto lnternettlng. En 1974, Robert Kahnm que ya había participado en el desarrollo de Arpanet, y Vinton G Cerf, un experto en ordenadores, presentaron su. profocolo TCP/IP. El protocolo TCP/IP, usado posterlormente por Internet, no fue un protocolo desarrollado exclusivamente en EUA, Noruega y el Reino Unido estuvieron conectados a las redes IP desde el comlenzo de éstas, y un número considerable de técnicas de IP y TCP tienen su orlgen en Francia o el Reino Unido.

Es difícil decir cuándo internet empezó a ser como hoy la conocemos. Lo cierto es; que en 1980, se interconectaron las redes CSNET (una red que conectaba: ordenadores: de EUA) con la red Arpanet, convirtiéndose así en la primera red autónoma que se conectaba a Arpanet. Sin embargo, la fecha que generalmente se toma como nacimiento de Internet es el año de 1983. En enero de 1983, el Departamento de Defensa de EUA decidió usar el protocolo TCP/IP en su red Arpanet, creando la red ARPA Internet.

Simultáneamente, dividió la red original Arpanet en dos redes: Arpanet para uso en el terreno de la Investigación y Milnet para uso exclusivo militar. La red ARPA Internet empezó a ser usada por otras agencias gubernamentales,

PALLA<sub>2</sub>2

entre ellas la NASA por lo que su nombre fue evolucionando al de Federal Research Internet. Arpanet como tal desapareció en 1990.

A finales de los años 80 una agencia del gobierno norteamericano Ilamada National Science Foundation (NSF, Fundación Nacional de Ciencias), se propuso conectar los sels centros de supercomputadoras que tenía repartidos por el país. La Idea era permitir el acceso a estos caros sistemas a toda la comunidad universitaria, centros educativos, agencias gubernamentales e incluso empresas particulares. Hasta ese momento, Arpanet, y por lo tanto las grandes supercomputadores, sólo habían estado a disposición de unos cuantos investigadores del gobierno y de las grandes corporaciones.

El primer Intento de la agencia NSF fue usar Arpanet para conectar todos sus centros, pero esto creó tantos problemas burocráticos, que al final se decidió construir una red propia, NSFNET, aunque eso sí, basada en la tecnología IP de Arpanet. La primera red fue creada en 1986. Para rentabilizar las inversiones, en vez de hacer una red en estrella, conectando cada universidad o cada centro con las supercomputadores mediante extensos circuitos dedicados, se hicieron redes regionales, se conecto cada centro a la red regional más cercana, y por último, se conectaron todas estas redes regionales entre sí.

El uso de la red NSFNET fue tan espectacular que pronto se vio saturada. En la primera mitad de 1988, la red transportaba 115 millones de paquetes por mes. En noviembre de ese año, el tráfico de NSFNET fue de 24,000 millones de paquetes.

Desde 1987, NSF había contratado la dirección, operación y desarrollo de NSFNET a la compañía Merit INC, la cual trabajaría en este propósito junto con

MCI Corporación e IBM, En septiembre de 1990, Merit, MCI e IBM crearon una nueva compañía llamada ANS (Advanced Network & Services, Inc.), la cual se encargó de la operación de NSFNET desde entonces.

La Internet como tal no es una empresa, no tiene consejo de dirección, ni presidente, ni departamento comercial, internet está formada por muchas redes, y cada una de estas redes es gobernada y controlada por su propio consejo de dirección u organización interna. A pesar de ello, para que una red de estas características funcione, tiene que haber alguna organización que marque las reglas, al menos las de carácter técnico, que deben seguir todos sus usuarios. En este sentido, internet está regulado por las recomendaciones de una sociedad formada por voluntarios y que recibe el nombre de Sociedad Internet o ISO (Internet Society)

TESIS CON **FALLA DE ORIGEN** 

# 11.1 Historia de Internet en México

La historia de la Internet en México empleza en el año de 1989 con la conexión del ITESM hacia la universidad de Texas en San Antonio (UTSA) específicamente a la escuela de medicina.

★ Conexiones a BITNET en México. Sin embargo, antes de que el ITESM se conectara a Internet. casi a final de los años 80 recibía el tráfico de BITNET desde 1986. Las conexiones se hacían a través de lineas conmutadas. La conexión permanente de esta institución se logró hasta el 15 de junio de 1987 (a BITNET y posteriormente a INTERNET).

La UNAM se conecto a BITNET en octubre de 1987. Al siguiente año, en 1989, se cambió de una a tres líneas. Las conexiones siguieron siendo con la UTSA.

\* Primeros equipos conectados a INTERNET. La máquina que recibía la conexión de DECNET era una Microvax-II. Esta máquina tenía un software que recibia el tráfico de TCP/IP encapsulado en DECNET, lo sacaba y permitía acceder a Internet. Además de ser el primer nodo de Internet en México pasó a ser el primer Name Server para el dominio : mx

\* La UNAM como segundo nodo y su interconexión con el ITESM. El segundo nodo Internet en México fue en la UNAM, en el Instituto de Astronomía de la Cludad de México. Esto mediante una conexión vía satélite de 56 kbps con el Centro Nacional de Investigación Atmosférica (NCAR) de Boulder, Colorado, en los EUA. Por lo tanto, se trataba de una línea digital. Después de esto, lo que

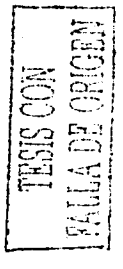

proseguía era una interconexión entre la UNAM y el ITESM (Campus Monterrey), pero lo que funcionó en ese entonces fue un enlace BITNET entre ellos usando líneas privadas analógicas.

\* El ITESM, Estado de México se conecta a Internet. El ITESM, en su Campus Estado de México, se conecta a través del Centro de Investigación Atmosférica (NCAR) a la Internet, Como la UNAM, obtiene una conexión satelital, es decli, enlace digital. La función de este enlace es dar servicio a los demás ITESM, diseminados a través de todo el país.

Conexiones posteriores. El ITESM, Campus Monterrey, promovió y logró que la Universidad de las Américas (UDLA) en Cholula, Puebla y el Instituto Tecnológico y de Estudios Superiores de Occidente (ITESO) en Guadalalara. Jallsco, se enlazaron a Internet a través del mismo ITESM. Aunque sus enlaces eran de baja velocidad, fue suficiente, en ese momento, para proveer de correo electrónico, transferencia de archivos y acceso remoto.

\* La Universidad de Guadalajara, obtiene una conexión a la Internet con la Universidad de California en Los Angeles. Estaban bajo el dominio de UCLA. Las demás instituciones en ese tiempo, accesaban a internet por medios conmutados. Tal es el caso de Colegio de Postgraduados (COLPOS) de la Universidad de Chapingo, en el Estado de México. El Centro de Investigación en Química Aplicada, con sede en Saltillo, Coahuila. El Laboratorio Nacional de Informática Avanzada de Xalapa, Veracruz. Todos ellos se conectaban al ITESM, Campus Monterrey para salir a Internet. La Universidad de Guanajuato en Salamanca, Gfo, se enlazaba a la UNAM. El Instituto Tecnológico de Mexicali, en Baja California; se conectaba a la red de BESTNET.

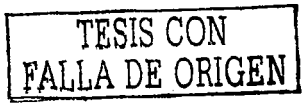

\* Formación de MEXNET. En este entonces existía un organismo llamado RED-MEX, formado principalmente por la academia, y es donde se discuten las políticas, estatutos y procedimientos que habrían de regir y dirigir el camino de la organización de la red de comunicación de datos de México. Es así como surge Mexnet, el lugar fue la Universidad de Guadalajara : El día 20 de enero 1992. Los participantes: ITESM,

U de G. UDLA TIESO, CoLPOS, LANIA, CIQA Universidad de Guanajuato, Universidad Veracruzana, Instituto de Ecología, IBERO, IN de Mexicali,

Más tarde, el primero de junio de 1997, Mexnet fue registrando a usuarios como: U de G, IPN, CINVESTAV, U.A de C., U de M, INAOE, en 1992; UAM, UAG, UP, CIMIT, UAP, UA de Chapingo, UAAAN, COMIMSA, UASLP, U.Ver, UANL, U A de Puebla entre otros, esto durante 1993.

BAJA red empleza a formar con las siguientes instituciones educativas, todas ellas de Baja California: Centro de Enseñanza Técnica y Superior (CETYS), Centro de Investigación Científica y Educación Superior de Ensenada (CICESE), U A de BC (UABC), Colegio de la Frontera Norte (COLEF) e Instituto Tecnológico de Mexicali (ITM). En 1993 el CONACyT se conecta a Internet. El ITAM hace lo propio el 18 de enero de 1993.

Para finales de 1993 existían una serie de Redes ya establecidas en el País, algunas de ellas:

Mexnet Red UNAM Red ITESM RUT y C BAJA net RED Total **CONACYT** SIRACVT.

Fue hasta 1994, con la formación de la Red Tecnológica Nacional (RTN), integrada por MEXNET y CONACyT que el enlace creció. Y es en este año que el

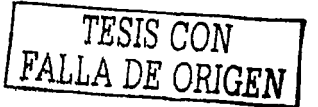

Internet se abre con fines comerciales en nuestro país PIXELNET, ya que hasta entonces, solamente instituciones educativas y de investigación lograran reglizar su enlace a Internet, Durante 1994 v 1995, se consolidaron redes, un Backbone (columna verfebral) nacional y agrupando a un gran número de instituciones educativas y comerciales en toda la República desde Baia California hasta Quintana Roo. Se mantuvieron esfuerzos de la RedUNAM y surgieron los ISP's (proveedores de acceso a la Internet) comerciales con más fuerza, los cuales no sólo brindaban conexiones a internet sino servicios de valor agregado tales como acceso a Bases de Datos públicos y privados.

En diciembre de 1995 se hace el anuncio oficial del Centro de Información de Redes de México (NIC-Méx) el cual se encarga de la coordinación y administración de los recursos de internet asignados a México, tales como la administración y delegación de los nombres de dominio ubicados bajo dominio *mx* 

En 1996 cludades como Monterrey, Nuevo León, registran cerca de 17 enlaces. Se consolidan los primeros ISP s en el país, de los casi 100 ubicados a lo largo y ancho del territorio nacional. En los primeros meses, tan solo el 2% de los hosts totales (6,000) ubicados bajo el dominio : mx tienen en su nombre las letras www.

Nace la Sociedad Internet, Capital México, una asociación interna no gubernamental, no lucrativa para la coordinación global y cooperativa en Internet. Se crea el Computer Emergency Response Team de México.

12. 동성도(2017년, Qeogle) 사업의 발전을 보호했

A finales de 1996 la apertura en materia de empresas en Telecom y concesiones de telefonía de larga distancia provoca un auge momentáneo en las conexiones a Internet.

En 1997 existen más de 150 proveedores de Acceso a Internet (ISP`s) que brindan sus servicios en el territorio mexicano ubicados en los principales centros urbanos: Cd. De México, Guadalajara, Monterrey, Chihuahua, Tiluana, Puebla, Mérida, Nuevo Laredo, Saltillo, Oaxaca, por mencionar algunos, En este mismo año se libera la marca INTERNET y nadie podrá exploraria comercialmente, pues es un término genérico. 4

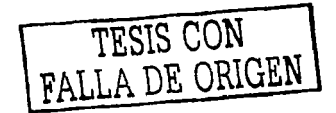

<sup>4</sup> Este capítulo lo obtuve de una conferencia donde se presentó una maestría en comunicación en el 2002 y de un documental del canal 11 transmitido entre octubre y noviembre del mismo año).

# Capítulo III. Internet como herramienta didáctica

La evolución tecnológica trae muchos beneficios para el ser humano, por elemplo, un mayor y más rápido acceso a la información, una marcada e Irreversible apertura democrática, una mayor conclencia de lo que ocurre en otras partes del mundo, un mayor acceso al conocimiento, mayores alternativas de diversión y entretenimiento, menor incertidumbre de la gente de lo que sucede o puede llegar a suceder en su mundo físico, económico y social.

Tomando en cuenta que la herramienta didáctica se reflere a "elementos" externos, alenos al proceso racional del aprendizaje, que sirvan como apoyos en la actividad mental, que representen una referencia concreta y auténtica a la realidad en que sirve el sujeto, y que auxilien la quía del maestro en la conducción del esfuerzo que se traducirá en conceptos, mediante el adecuado aprovechamiento de las vías sensoriales (Villaipando, 1970:137) podemos tomar a la Internet como tal ya que la pedagogía reconoce la necesidad de que "los métodos didácticos se quxilien con ciertos elementos materiales que permitan, a la vez que reconocer una referencia a la realidad, tener un motivo concreto sobre el que se construya el proceso reflexivo" (Inclán, 1998).

Partiendo de dicha referencia se puede tomar a las innovaciones tecnológicas (la Internet) como una herramienta y que, como cualquier otra tecnología tiene que ver fundamentalmente con su uso cotidiano, con la familiaridad que determine tal o cual tecnología con los paisajes cotidianos.

Tal vez la tarea más compleja es adaptarse a estos nuevos usos, cuando no se han desarrollado clertas habilidades que tienen que ver con lo visual, los reflejos y con el oído, cuando estos intervienen de una manera simultánea lo cual tampoco significa que sea imposible para sujetos de ciertas edades que se consideren incapacitados para los usos de las tecnologías, cualesquiera que sean éstas.

그 사람은 일어 있는 것 같아.

 $\label{eq:1} \mathcal{L}(\mathcal{L}_{\mathcal{A}}^{\mathcal{A}}(\mathcal{L}_{\mathcal{A}}^{\mathcal{A}}(\mathcal{L}_{\mathcal{A}}^{\mathcal{A}})^{\mathcal{A}})) = \mathcal{L}(\mathcal{L}_{\mathcal{A}}^{\mathcal{A}}(\mathcal{L}_{\mathcal{A}}^{\mathcal{A}})^{\mathcal{A}}) = \mathcal{L}(\mathcal{L}_{\mathcal{A}}^{\mathcal{A}}(\mathcal{L}_{\mathcal{A}}^{\mathcal{A}})^{\mathcal{A}}) = \mathcal{L}(\mathcal{L}_{\mathcal{A}}^{\mathcal{A}}(\mathcal{L}_{\mathcal{$ l se se competito de la familia malho anos mortes de

El vínculo de la información y las tecnologías en la vida cotidiana son Innegables, y si además de esta verdad se le agregan las deficiencias del sistema educativo, se ha llegado a la era de la información sin las capacidades y la preparación adecuada para afrontar su existencia. La mayoría de las personas no saben de qué manera se puede convivir. seleccionar y finalmente saber qué de todo lo que llega como información es lo que puede considerarse útil, a partir de sus necesidades o forma de vida.

Es posible declr, que no es posible conformarse con decir que el "desarrollo de las destrezas o habilidades" quedó en la edad temprana de la existencia humana, sino tratar de adaptarse e intentar desarrollar las capacidades que permitan la convivencia con la tecnología y el bombardeo de Información con el que se vive.

Para poder obtener la información buscada se necesita el conocimiento de dónde y cómo conseguirla, y no sólo eso, localizarla justo en el momento que se necesita. Las posibilidades de localizar información por medio de la Internet son cada día más grandes, sin embargo ante la gran cantidad de información que contiene esta tecnología, es preciso no perderse ante tantas posibilidades

(de búsquedas o buscadores), y aprender a limitar el enfoque hacia la información específica que se está buscando para no perder tiempo en métodos y fuentes que no son las que se necesitan.

Es necesario definir un orden en la ruta que se va a seguir por la Internet y a pesar que se encuentren "enlaces" interesantes, no se pierda el tiempo en información que se alejen de los objetivos de investigación planteado.

El estudiante deberá tener muy claro lo que está buscando cuando navegue por la Internet, es decir, los objetivos de la investigación deben de tenerse claros antes de empezar a navegar.

Se puede afirmar que el desarrollo de las tecnologías permite un enriquecimiento continuo de los conocimientos y que se considere que pueden contribuir como instrumento en la función de los sistemas educativos en la perspectiva de una educación prolongada durante toda la vida.

El conocimiento se manifiesta cuando se ha reflexionado sobre la Información que se ha experimentado y asimilado. Centralmente el conocimiento se manifiesta simultáneamente con el pensamiento y la comprensión. Otra característica de la información es que se manifiesta de manera desorganizada, es decir, sin relación de hechos o datos y "el conocimiento es un proceso sistematizado de información que se va enriqueciendo y rebasando, a partir de los nuevos descubrimientos, análisis y acuerdos que se concensan entre los expertos o científicos (Cuéllar Valencia,  $2002$ ).

En la reunión de la UNESCO se planteó la necesidad de utilizar las innovaciones tecnológicas, como un instrumento que puede reforzar el

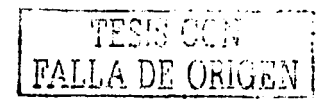

desarrollo académico, generar una cultura del uso de las tecnologías, difundirlas como un medio que es capaz de extender el saber y como se plantea en las conclusiones más importantes de la UNESCO, considerar a la educación para toda la vida.

El desarrollo de la habilidad en el uso de las tecnologías es una ventaja, ya que en la actualidad, las posibilidades de manejar una computadora personal son una realidad.

Igualmente el conocer el léxico para famillarizarse con la sintaxis que caracteriza a los términos utilizados en la Internet.

La utilización de la Internet como instrumento educativo va a modificar las formas tradicionales en comparación con otras tecnologías (como el libro o videocasetera) por sus cualidades de interactividad que establece la tecnología por sí misma.

Más aún, los medios de comunicación y especialmente los interactivos crean en sus usuarlos y particularmente en los niños y jóvenes un cierto sentido de seguridad y afirmación al permitiries estar al control de numerosos procesos, que van desde la selección de la música y el programa de radio o TV que desean, hasta la participación activa, la interacción, la toma de decisiones y el acceso inmediato a la información que quiera, en el momento y en el lugar que desea, a través de la Internet.

Las posibilidades de usar la "red" en el aula pasarán inicialmente por las propuestas que inciten a la búsqueda de información relevante, a trabajar capacidades como las de saber sintetizar, discernir entre las ideas principales y las secundarias, visualizar los nexos y relaciones, trabajar intuitivamente sobre la

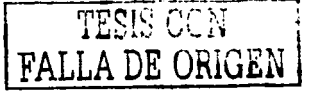

base de hipótesis o problemas previos con que cuentan los estudiantes.

Otra característica interesante es la posibilidad de acceder a un mismo tema desde diferentes caminos, donde la información pocas veces tiene un orden secuencial. Desde los espacios educativos esto puede traducirse en trabajos más pluralistas y ricos, en donde los estudiantes ponen en juego sus conocimientos sobre el tema, dependen de aprender a generar búsquedas en donde tienen que hacer gala de sus destrezas y habilidades para localizar las palabras claves que utilizarán los buscadores.

El uso de correo electrónico es un instrumento muy útil de intercambio entre los estudiantes de diferentes países. De esta manera se propicia un Intercambio cultural, que en definitiva es la manera en que se puede entender al mundo en la actualidad.

Los ritmos de aprendizaje son diferentes en los estudiantes, se pretende que la conducta del estudiante sea en función de sus necesidades y ritmos, y que encuentre en la Internet estas ventajas.

Bill Gates describe una serie de posibilidades de utilizar las tecnologías como herramientas educativas y apunta: "Los documentos multimedia y las herramientas de autor fáciles de utilizar permiten a los profesores adaptar el aprendizaje di estudiante dentro del contexto de un programa de estudios. La adaptación del aprendizaje a estudiantes será posible porque las computadoras `ajustarán{;el:producto -en este caso- para permitir a los alumnos seguir caminos un poco distintos y aprender de acuerdo con sus propios ritmos. Esto no se producirá sólo en las aulas. Cualquier estudiante podrá disfrutar de una educación adaptada a sus necesidades a precios de la educación masiva. Los

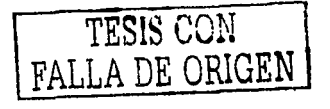

trabaladores podrán actualizarse en las técnicas de cada uno de sus campos de actividad" (Gates, 1995:181).

El profesor va no puede considerarse como la fuente del saber, ahora tal vez balo el nombre de "facilitador" tiene como tarea educativa; ayudar a los estudiantes a que transiten activamente el camino de aprender. En un mundo en donde hay una saturación de información es necesario que los estudiantes vavan construvendo las herramlentas para seleccionar, interpretar y analizar la Información vallosa de la que no lo es, para que pueda relacionar los conocimientos que ha aprenaido previamente, con lo que ha de encontrarse ya no sólo en la escuela de manera tradicional sino, en los media y las innovaciones tecnológicas con las que tiene que aprender a convivir.

"La educación se convertirá en algo muy individual. Existe el temor, expresado a menudo, de que la tecnología sustituya a los profesores. Puede decirse enfática e inequivocadamente que no los sustituirá. La súper carretera de la información no remplazará ni sustituira a ninguno de los profesores motivados, padres implicados y, por supuesto, alumnos diligentes. Sin embargo el papel futuro de los profesores se basará en la tecnología (Cuellar Valencia, 2002:82).

El aspecto revolucionario radica en el desarrollo de una capacidad creativa y original en el uso de estas herramientas, para diseñar nuevos modelos y teorías del aprendizaje que apuntan hacia un paradigma emergente en el campo de la educación. "El contexto actual parece indicar que el conocimiento adquirido es realmente útil cuando el alumno 'lo descubre' con

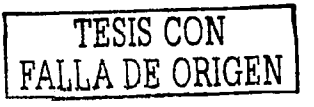

sus propios esfuerzos cognoscitivos, porque entonces lo relaciona y lo usa con referencia a los que ya sabe. La cultura es entonces el puente que vincula el proceso del descubrimiento con el acervo cognoscitivo del alumno y, por lo tanto, también es parte integral del proceso educativo" (Gates, 1995:182).

"En realidad, el reto de la Era de la Información se puede definir como creación del conocimiento a partir de la información, consiguiendo la esencia de la Información adandole sentido, haciéndola comprensible  $\mathbf{y}$ práctica"(McCarthy, 1991:26).

Si el aprendizaje ha de ser significativo, entonces en la estructura cognitiva del alumno debe estar disponible un conjunto de conceptos de aflanzamiento relevantes para los nuevos conocimientos que se han de aprender. Puesto que en cualquier disciplina hay que aprender un conjunto enorme de información, probablemente sólo los conceptos más generales e inclusivos proporcionarán el aflanzamiento necesario para un amplio conjunto de situaciones de aprendizaje.

Estas situaciones se presentan a cada momento y existen diversas herramientas que nos pueden apoyar a captar momentos de dichas situaciones para construir nuestro conocimiento.

La Internet ofrece muchas y diversas herramientas, sin embargo entre los más utilizados encontramos el correo electrónico, el chat, la videoconferencia, direcciones de páginas, etc.

Previo a la explicación de lo que ofrecen los recursos mencionados quiero puntualizar que dichos servicios ofrecen un apoyo en la actividad académica.

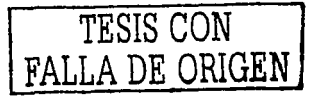

Lo que nos ofrecen es información, la cual procesará cada individuo y conforme a sus esquemas mentales, la organizará de tal manera que producirá conocimiento para sí mismo.

Como en el capítulo anterior se mencionó, existen ramificaciones de la teoría constructivista pero la esencia radica en que el conocimiento se va construyendo poco a poco, no se dá por generación espontánea ni se nace con él. Conforme nuestro desarrollo vamos tomando momentos, experiencias, etc... que organizaremos hasta hacer de esto nuestro conocimiento.

Por esto, nunca terminamos de crear conocimiento, siempre estamos agregando información a nuestras estructuras mentales, generalmente con ayuda de instrumentos, recursos o herramientas que nos apoyen en esta construcción (Internet).

Por lo tanto, los servicios de la Internet mayormente conocidos que nos ofrecen apoyo son:

Correo electrónico.-

Videoconferencia -

Direcciones de páginas.-

 $Chat.$ 

TESIS CON FALLA DE ORIGEN

En la Propuesta que presento en el capítulo 3 me enfoco a direcciones de páginas que ofrecen servicios académicos. No tomo al chat, correo electrónico. y videoconferencia porque éstos no ofrecen tanta diversidad de información y no son tan ágiles. Para utilizar el chat en una plática con alguien en especial (en este caso podría ser el profesor) se necesita acordar una hora en particular para

encontrarse ambos al mismo tiempo y llevar a cabo la plática, igualmente con la videoconferencia.

Con el correo electrónico es un poco distinto, los correos pueden enviarse en cualquier momento pero serán leídos por el receptor cuando éste se conecte ala Internet lo cual puede tardar según la peridiocidad con que el receptor revise su bandeja de entrada del correo.

> TESIS CON FALLA DE ORIGEN

### Capítulo IV. Propuesta

En este capítulo presento algunas recomendaciones de direcciones de páginas web para profesores y alumnos de la carrera de Pedagogía. Teniendo en cuenta que la licenciatura se divide en cinco áreas principalmente (Historia de la educación, Filosofía de la educación, Didáctica y organización educativa, Psicopedagogía, investigación educativa) las páginas corresponden a cada una de estos rubros dividido según el tipo de programa que se necesite (tutóral, de simulación, de demostración, ejercitación) más un apartado generalizado en el ámbito educativo.

El proceso de búsqueda lo llevé a cabo parllendo de las necesidades que, como estudiante, tuve en cada una de las asignaturas. Sin embargo, también muestro direcciones que ofrecen diversos servicios que pueden servir a los profesores para resolver sus necesidades académicas.

Algunas de estas direcciones ofrecen artículos en materia educativa en distintos idiomas (inglés, portugués, español) los cuales pueden traducirse desde las herramientas que presenta la página Altavista.com (traductor).

Primero explico brevemente lo que ofrece cada tipo de programa y después éste lo divido en las cinco áreas académicas generales de la carrera de Pedagogía (Historia de la educación, Investigación educativa, Didáctica educativa, Psicopedagogía y Filosofía de la educación), siendo así que presento programas de Ejercitación que abarcan el área de Didáctica y organización Educativa, Investigación Educativa y Psicopedagogía.

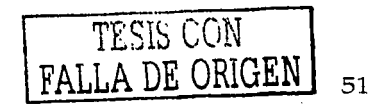

Para los programas Tutórales encontré páginas que abarcan el área de Investigación Educativa, Filosofía de la educación, Didáctica y organización educativa y Psicopedagogía.

En cuanto a los programas de Simulación encontré links para el área de Investigación Educativa y Didáctica y organización educativa.

Para los programas de Demostración solamente abarqué el área de Didáctica y organización educativa ya que, muchas páginas abarcan temas generales y entre ellos se encuentra la didáctica.

En los links que ofrecen temas generales sin ser un tipo de programa en especial abarcan las áreas de Historia de la Educación, investigación educativa, Psicopedagogía y Filosofía de la Educación.

Algunas direcciones (links) presentan la página inicial "home" y desde ahí se necesita navegar para encontrar la información necesaria, en cambio otras son el link directo a la información va sean artículos, conferencias, etc.

Resta mencionar que espero sean de gran utilidad las direcciones web que presento y que éstas estimulen tanto al profesor como al alumno a realizar sus búsquedas por Infernet y mantener actualizados sus conocimientos para elevar la calidad de información que se presente a los estudiantes de Pedagogía en la Facultad de Filosofía y Letras de la UNAM.

A continuación comienzo presentando el nombre que recibe, en general, el programa obtenido de Internet y después las diversas opciones (links) que pueden servir como apoyo para la tarea académica.

Al final de este capítulo, como anexo, encontrará un cuadro con el nombre de los programas correspondientes a las cinco áreas de la carrera.

Recursos Informáticos:

~ **SOF1WAAE EDUCATIVO.-** es un conjunto de recursos Informáticos diseñados con la intención de ser utilizados en contextos de enseñanza y aprendizaje. Estos programas abarcan finalidades muy diversas que pueden ir de la adquisición de conceptos al desarrollo de destrezas básica o la resolución de problemas. Para este propósito los programas se dividen en cinco: ,.··:..~.- .· Tutorlal, de simulación, de demostración, de ejecución y juegos. Comencemos con una selección de páginas que contienen información acerca de asuntos académicos en general.

> · O A continuación presento una lista de algunas **Direcciones de Internet** donde podrá encontrar Información acerca de asuntos académicos en **GENERAL.**

## IV<sup>1</sup> Direcciones de Internet Generales:

a profes net. Es una página de Internet que ofrece diferentes servicios como tutoría, propuestas didácticas, estrategias de aprendizaje, bolsa de trabajo, etc.

### (http://www.profes.net)

Educación. En esta página encontrará  $\sim$ diversos temas relacionados con la educación, Tiene un apartado especial de artículos según la materia que se necesite, ya sea en educación especial, gestión académica, tutoría, información de organismos educativos, artículos como impacto de la Fecnoclencia  $en$   $a$ sociedad contemporánea, Desarrollo humano y la cultura, Coherencia profesional, Esquemas conceptuales y línea del tiempo páginas educativas, páginas para docentes así como un apartado de estrategias (por ejemplo para Clencias Sociales). Igualmente cuenta con Recursos como las Constituciones de América Latina, un apartado llamado "Aprendiendo" que consiste en una lista educativa que produce trabajos coordinados por el profesor.

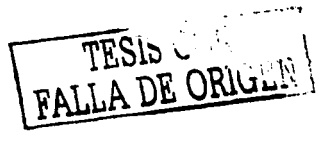

#### (http://WWw.fmmeducaclon.com.ar)

*Maestroteca.* Ofrece Información muy Interesante; desde · un directorio de diversos campos académicos. como por ejemplo. de filosofía, de formación permanente, informática, lenguas, etc.; hasta información sobre publicaciones digitales educativas, soft-programas educativos como MINDMAP (mapas mentales), administraciones educativas. y un foro para Interacción entre Interesados.

(www.maestroteca.com)

*6V'* UNESCO. La página de la ONU especializada en educación y cultura ofrece : publlcaclones, documentos, novedades, estadísticas, instrumentos jurídicos, servicios de información, etc.

(http://www.unesco.org/general/spa/)

0 Los siguientes programas generales están dirigidos hacia el área de **Historia de la Educación** ya que, en dicha materia se tocan temas generales como el Inicio de la educación clásica en Grecia y Roma. continuando con el cristianismo primitivo y su efecto en los lineamientos educativos por supuesto, el surgimiento de las universidades en Europa.

características de la educación escolástica, la Reforma y Contrarreforma, realismo pedagógico, propuestas pedagógicas de la escuela nueva de los siglos XIX y XX. El propósito es examinar los distintos enfoques conceptuales a partir de los cuales puede ser estudiado e interpretado el hecho histórico en el ámbito educativo.

> a Red escolar ilce. Instituto Latinoamericano de Comunicación Educativa. El lice es **un** organismo internacional creado por un acuerdo de la UNESCO y varios países latinoamericanos. Su objetivo, es contribuir al mejoramiento de la educación a través del uso de medios de comunicación. El lice participa actualmente en el desarrollo del proyecto denominado Red Escolar.

> La Red Escolar busca aprovechar los servicios de telecomunicación -vía Internet- para favorecer la Intercomunicación entre escolares y maestros de diversas escuelas en el sistema escolarizado nacional de educación básica. En este sitio, es posible por supuesto encontrar información del proyecto.

Dentro del espacio de Red Escolar es posible encontrar gran cantidad de información útil para

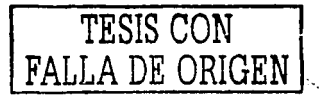

profesores: documentos de apoyo con legislación oficial, acuerdos y planes de educación. realamentos; Apoyos para la formación: Estrategias y técnicas del proceso enseñanza-aprendizaje (formas de uso  $y$  aprovechamiento de multimedios), intercambio de experiencias en diferentes proyectos; Información aeneral: directorios (sep, museos, gobernantes); Información recreativa v cultural: cartelera edusat, sitios de **Interés** Internet. ്ക∩് eventos: **Temas** complementarios: derechos y obligaciones de los niños, campañas de vacunación, educación en Ecología, orientación  $\mathcal{S}$  sexual,  $\mathcal{S}$  drogadicción, primeros auxilios. También encontraré la planeación de Provectos **Ambientes de aprendizaje** computarizado), ayuda para evaluar software educativo, la Revista Tecnología y Comunicación así como, resúmenes analíticos y sus direcciones electrónicas.

(http://www.ilce.edu.mx)

© Los siguientes son programas que pueden ser utilizados para el

área de **Investigación Educativa** tomando en cuenta que el propósito de

esta área en la licenciatura de Pedagogía es que los estudiantes se acerquen a la investigación educativa y sean capaces de diseñar proyectos de evaluación Institucional con todos sus términos (métodos, procedimientos y diseño de Instrumentos de evaluación). Igualmente que se involucren con ciertas problemáticas educativas que les incite a ejercitar distintas metodologías y técnicas de investigación que serán analizadas durante el curso.

> a Instituto tecnológico de estudios superiores de Monterrey (Campus Cd. De México) Trabaja con proyectos sobre tecnología educativa que están realizándose o por realizarse. Uno de los proyectos es sobre el impacto del aprendizaje con tecnología educativa.

(http://iteso.mx/ "fer/inf\_educa/resen\_sitios.htm)

 $\omega$  Educom: Es un consorcio de instituciones de educación superior. Su objetivo fundamental es facilitar, apoyar la introducción, el uso, el acceso y la administración de recursos informáticos con fines académicos. La investigación, la enseñanza, el aprendizaje, constituyen sus áreas de trabajo. Educom concibe las tecnologías de la información como un recurso fundamental de la educación para cumplir con su cometido, para esto ofrece

proyectos de vanguardia y su enlace a la correspondiente página web, algunos ejemplos son: "The Learning Technology Center", "Grupo Vanderbit", Organismos v sociedades ິenິ tecnología y educación como la Sociedad Mexicana de Computadoras en Educación"; Recursos diversos en educación y tecnología como "Center for Teaching, Learning and Technology (Uwired)": Fabricantes y distribuidores de Materiales Educativos Computarizados como "Mind Play", "Broderbound". Un proyecto significativo que incide sobre el aprendizaje de la ciencia y la matemática es llamado "Jasper Adventures" en el cual se presentan situaciones, puestos en contextos especificos, donde los participantes deben estructurar y analizar soluciones posibles a un problema.

Ofrece gran cantidad de servicios; información de eventos, de sus publicaciones ("Educom Review", "Edupage", "Educom update", "Educom Library"), seminarios y conferencias, proyectos especiales, información de productos. Muchos de estos servicios tienen acceso libre al público. De hecho,

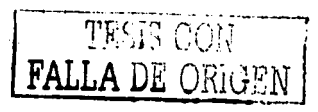

aunque su principal publicación "Educom Review" requiere suscripción (versión impresa) es posible encontrar versiones electrónicas de muchos artículos (varios cientos de ellos).

(http://www.educom.edu/.index.html)

600 UNESCO. La página de la ONU especializada en educación y cultura ofrece información  $en$ publicaciones, documentos, novedades, estadísticas, instrumentos jurídicos, servicios de información, etc.

(http://www.unesco.org/general/spa/);

a Horizonte web: Información con respecto a un curso de multimedia para la escuela, su presentación constituye nuevos lenguajes y tecnologías de la comunicación e información, su objetivo es significativo es formar a ciudadanos responsables capacitados e interactivos, es decir, con un nivel educativo avanzado; este curso esta dirigido a todo aquel que quiera incorporarse al mundo multimedia.<sup>22</sup> Propone brindar equipo multidisciplinario que permanentemente evaluará la marcha del Proyecto que se inicie mediante supervisión adecuada, estableciendo una relación

Integradora con autoridades y docentes. Entre otras cosas también incluye información como los materiales didácticos, metodología e inscripción,

(http://www.horizonteweb.com/webcampus/multimedia/index.html)

a Enlaces. Es una red educacional donde ofrecen servicios como software, sitios, experiencias, noticlas y productos educativos. Es un sitio muy completo llamado "educarchile" y aquí podrá encontrar portales acerca de la Economía de la educación, Educación a distancia. Educación superior, Gestión escolar, Nuevas tecnologías y educación, Políticas educativas, **Psicología** educacional, Recursos en Internet. También se encuentran invitados en red que no es mas que una serie de puntos informativos donde podrá obtener información relevante como la educación básica, media y profesional. Y por último se encuentran buscadores, reportales y entrevistas. Ofrece el servicio de Mediateca en donde encontrará artículos sobre distintas materias y su dirección electrónica.

(http://www.enlaces.cl)

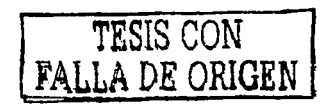

 $66$  Es una página donde se puede conseguir Información de la prensa relacionado con la educación y la formación cultural, también se pueden obtener servicios gratuitos como listas de correo semanales, encuentros educativos de formación, empleos para docentes, también se consiguen foros e investigación sobre áreas educativas de información, le permite bajar software educativos de forma gratuita.

#### (http://www.maseducativa.com)

 $\mathcal{A}$ /Hp. HP. es una página estadounidense que ofrece una visión integral para el aprendizaje enfocada a las demandas de la economía de Internet. Esta visión mezcla servicios de contenido como programas para la educación (K-12), manejo de cUrrículum, asesorías por parte de especialistas, software educativo para docentes. una comunidad web de especialistas educativos, un programa que · permite . a *)os* padres y alumnos -~.'.\_:,-' *":;>;,*  presenciar la presentación de los temas del currículum; administración e infraestructura para el -aprendizaje, con la finalidad de proporcionarle a las instituciones educativas las herramientas para

cubrir sus necesidades particulares. El programa Integral que ofrece HP Incluye:

- Recursos de aprendizaje en línea.
- Asesoría educacional.
- Entrenamiento basado en Internet
- Cursos presenciales.
- Administración de la educación.
- Entrenamiento basado en Internet.

(http://www.hp.com/latlnamerlca/mexlco/educando\_hp/programas/e\_learnlng. htm)

0 Las siguientes son páginas que apoyan el área de Psicopadagogla partiendo de que esta área de la licenciatura pretende introducir al alumno en el conocimiento de los procesos sensoperceptivos del desarrollo cognoscitivo y los principales elementos de influencia en el comportamiento humano, tanto fisiológico como psicológico y educativo. Se revisan diferentes teorias del desarrollo del aprendizaje y las alteraciones cognitivas frecuentes en el proceso de enseñanza-aprendizaje para poder detectar diagnósticos y pronosticar alternativas psicopedagógicas. En el curso se identifican, se conocen y manejan las herramientas y pruebas psicométricas **necesarias** para elaborar estudios y programas psicopedagógicos; herramientas como la técnica de la entrevista para padres y profesores; test pslcométrlcos como maduración del dibujo de

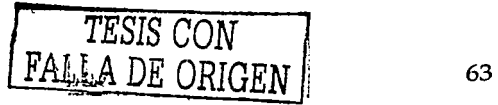

Gesell, test visomotriz de Bender, test perceptual de Frostig, prueba de maduración social de Vineland. En general, se revisan actividades que sirvan a los alumnos como apoyo para sus diagnósticos finales, así como corrientes psicológicas de mayor impacto e importancia en la educación.

> Maestroteca. Ofrece información muy ଙ interesante; desde un directorio de diversos campos académicos como por ejemplo, de filosofía, de formación permanente, informática, psicología, lenguas, etc., hasta información sobre publicaciones digitales educativas, soft-programas educativos - como MINDMAP (mapas mentales), administraciones educativas, y un foro para Interacción entre interesados.

(http://www.maestroteca.com)

a Enlaces. Es una red educacional donde ofrecen servicios como software, sitios, experiencias, noticias y productos educativos. Es un sitio muy completo llamado "educarchile" y aquí podrá encontrar portales acerca de la Economía de la educación, Educación a distancia, Educación superior, Gestión escolar, Nuevas tecnologías y educación, a Políticas educativas, Psicología

inggal salgygal pint

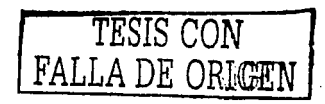

educacional, Recursos en Internet. También se encuentran invitados en red que no es mas que una serle de puntos Informativos donde podrá obtener Información relevante como la educación básica, media y profesional. Y por último se encuentran buscadores, reportajes y entrevistas. Ofrece el servicio de Medlateca en donde encontrará artículos sobre distintas materias y su dirección electrónica.

#### (http://www.enlaces.CI)

*Universidad de la Laguna.* Presenta G√ características detalladas acerca de foros con el propósito de integrarlo de una manera diversa,  $\cdot$  accesible a las necesidades especiales de las personas con discapacidad ya que, hace énfasis en esta área presentando varios artículos que pueden servir para trabajar con ellos para obtener ·\_ - . · .. ·\_:::·~:: -H~;-:J~~/~~~~I~i.:~:~j?~~'.;~};~~~:1~{.~i)~~::~}f.{~;::.::~;-·~~: ~-: /~.:g::;I'..-~:{//·:-~· .. \_:~ *.:* -~ <sup>1</sup> una ,enseñanza;; eflcaz, actlva; y. de calidad<mark>,</mark> Igualmente presenta ponenclas, talleres,

exposiciones y oportunidad para el trabajo etc.

(http://www.ull.es/departamentos/dldlnv/tecnologlaeducatlva/doc-cabero.htm)

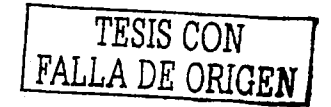

 $\omega$  solutio. Es un sitio que ofrece un programa (RHWeb) para la administración del personal y su historial **Collection** Permite aplicar pruebas psicométricas desde la computadora para ser archivados en el programa de la empresa o Institución.

(http://www.solutio.com.mx/rhweb/)

O A continuación presento páginas que apoyan el área de Filosofía de la educación tomando en cuenta que en esta asignatura se el análisis desde una perspectiva histórico-social, de diversas inicia propuestas pedagógicas a partir de su fundamentación filosófica así como diferentes paradigmas pedagógicos: involucra la reflexión centrada en la construcción de los diferentes sujetos educativos y la forma en que se establecen las relaciones entre valores sociales, eticidad y educación. Entre los autores que se leen se encuentran Sócrates, Comento, Rousseau, Feyerabend, etc.

> Universidad Metropolitana.  $\sim$ Observaremos en esta pagina que la tecnología esta avanzando a medida que la información genere control y cambios, es decir, los efectos de

alcance de la információn y la comunicación, por otra parte algunos autores opinan sobre el surgirnlenfo de la tecnología educativa al transcurrir de los años y la calidad técnica tanto cualitativa, cuantitativa e interactiva; en conclusión un análisis característico de la realidad de la tecnología mündial.

(http://www.unimet.edu.ve)

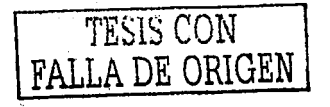

# IV.2 Direcciones de Internet Programas de Ejercitación

Su finalidad es que el usuario "practique" con un cuaderno de ejercicios de especiales características y con corrección inmediata y automática incorporada. Se limitan a presentar series de ejercicios de complejidad creciente a medida que el usuarlo responde correctamente. Una de las ventalas es que se adoptan al ritmo del alumnado y proporciona una corrección inmediata a sus respuestas. En la práctica, estos programas se limitan a presentar nuevas informaciones al usuarlo alternando preguntas entre la presentación de un concepto y el siguiente. Presentan | la | Información, se | ofrecen | algunas explicaciones y finalmente proponen ejerciclos y preguntas cuyas respuestas deben deducirse de las Informaciones presentadas anteriormente. La computadora "estudia" la respuesta emitida por el usuario y le presenta algún tipo de mensaje de carácter valorativo. Al Igual que en el caso de los programas de elercitación, este grupo sigue fielmente los principlos de la enseñanza programada. En cierto modo, podría afirmarse que promueven un proceso de enseñanza y aprendizaje personalizado adaptándose al ritmo y conocimientos de cada alumno, pudiéndose definir como programas de ejercitación "más completos" que persiguen como finalidad última la adquisición de determinados conocimientos por parte del usuario, es decir, parten del supuesto de que el usuario se enfrenta por primera vez a los contenidos de aprendizaje sobre los que versa el programa.

Este tipo de programa funciona para temas que necesitan resultados exactos. Enfocándonos en la carrera de Pedagogía, sirve para la asignatura de

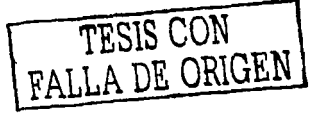
Estadística aplicada a la Educación, para investigación (en cuanto a la utilidad matemática que se le dé a los datos obtenidos). Organización educativa, en los distintos talleres (didáctica, investigación pedagógica, organización educativa). En realidad solo afirman el conocimiento obtenido en ese tipo de temas porque solo corrigen los errores del alumno pero en general no explican la causa de los errores ni la posible solución.

© Los siguientes son algunos elemplos de programas instruccionales (ejercitación) que apoyan el área de Didectica y Organización Educativa asignatura la cual se imparte en la carrera de Pedagogía en donde los temas fundamentales son el proceso enseñanza-aprendizaje, - la planeación de la enseñanza en sus aspectos metodológicos y técnicos, desarrollo de modelos de enseñanza, problemática con el elercicio y la evaluación de la docencia, conceptos básicos del curriculum, métodos didácticos, etc.

a vrrain

v4.10 Ha sido concebido como programa para aprender vocabulario en decenas de idiomas, aunque se puede utilizar para memorizar cualquier otra materia. Su sofisticado sistema de evaluación hace posible el aprendizale selectivo y planifica automáticamente las sesiones de repaso; reduce el flempo de estudio, ya que permite aprender cada

(Trivial de Vocabulario)

ficha al propio ritmo de cada alumno. Incluve un práctico editor para texto e imágenes, con grabación de voz y uso del teclado en 2 idiomas. Modo Aprendizale: Viraln ayuda a aprender de manera racional. Hace preguntas a modo de 'trivial', y va descartando las que se saben. De esta forma, en rondas sucesivas se clasifican las prequntas en distintos niveles. **couede** ਾ∨ਂ concentrarse en las más difíciles, hasta que se dominen completamente. Este sistema le ahorrará mucho tlempo, ya que el esfuerzo que se invierte en cada pregunta corresponde con su dificultad. Modo Edición: Virain ofrece el vocabulario de 40 Idiomas distintos en su sitio en Internet, pero también incluye un completo editor multimedia. Podrá grabar su voz y editar imágenes. Resultan muy útiles para quienes estudian idiomas el cambio automático del teclado de un idioma a otro y los mapas de caracteres personalizables. Más funciones: Recuento estadístico de sus resultados, modo de presentación automática (para hojear las preguntas), funciones estándar (buscar, ordenar, imprimir fichas).

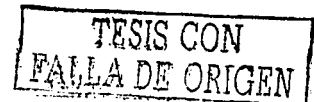

· Educación: VTrain está preparado para ser

usado en una red local, y es gratuito para escuelas y

otros centros de enseñanza.

· Limitaciones: Limitado a 30 horas de prueba.

(http://www.

a⁄ Computer supported intentional learning environments. El concepto de. Ambientes Intencionados de Aprendizaje apovados por la computadora (csile por sus siglas en inglés) representa uno de los enfoques de vanguardia en la aplicación de la tecnología a la educación.

El proyecto de investigación csile está basado en el trabajo del Centro de Ciencia Cognitiva Aplicada del Instituto Ontario para Estudios en Educación de la Universidad de Toronto,

Aquí es posible encontrar una introducción al proyecto. libros y artículos relacionados, la típica sección de preguntas frecuentes (faq), hasta demostración directa de cómo opera una base de datos de csile en el trabajo con los estudiantes.

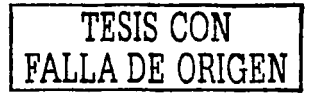

También aparecen las referencias de los principales investigadores que trabajan actualmente en el provecto.

#### (http://csile.olse.on.ca/)

Microsoft *Education.* Página æ^ estadounidense que ofrece estructurar un plan tecnológico educativo que incluya el currículum escolar así como toda la planeación de las lecciones, soporte técnico, infraestructura, etc., dentro de los temas que abarca menciona estrategias para Introducir la tecnología educativa al aula.

## (http://www.microsoft.com/education)

 $\omega$  Examenes  $\mathbf{v1.2}$  es un generador de exámenes de forma automática v/o manual. Se trata de una base de datos en la que podrás introducir todas las preguntas que desees de los distintos temas y niveles culturales necesarios para posteriormente confeccionar Exámenes. Es muy fácil de usar. Los distintos exámenes generados se pueden almacenar para un uso posterior. Este programa es ideal para centros de enseñanza tanto oficiales como particulares.

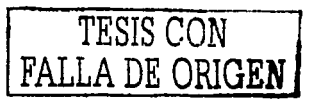

(http://www.tlnltasoft.com/examenes.htm)

Gb"" *Programa test y correqitest.* Consta de dos programas, uno en formato Word y otro en formato Excel ( Office 97 ), se podrán utilizar relacionados ambos o independientemente, según sus necesidades; Consiste en un programa en formato Word desde donde se pueden hacer los tests para exámenes de una forma sencilla y rápida. El otro programa está realizado en . formóto Excel y consiste en una forma rápida de corregir tests a un grupo de alumnos de una forma sencilla y rápida, en principio es un programa independiente del programa anterior, pero que también puede adaptarse a la primera si así se desea. En la pestaña de la hoja de cálculo (Ayuda) se ofrece una explicación de cómo utilizar este programa.

(http://inlcla.es/de/ara2/)

0 Para el área de **P.a. RODO de 8000 (a** los siguientes son programas ejercitación que ofrecen apoyo.-

> Gb"" *Test v1. 3.* El sistema Test 1.3 es una herramienta orientada al área de psicología que automatiza el proceso de evaluación de personas

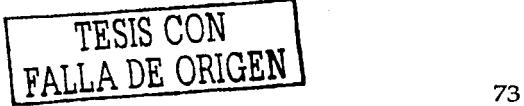

con pruebas psicométricas. El sistema Test 1.3 califica de manera instantánea al aplicante, es decir que la persona a evaluar, responde las distintas pruebas psicométricas en la computadora y el sistema se encarga de obtener los resultados para luego almacenarlos en una base de datos. Para los casos en que no se tengan suficientes computadoras, el sistema tiene varios módulos de captura con los que se puede introducir de manera rápida al sistema la **Información** de los exámenes realizados manualmente. aplicantes. por ∷los: Con esta información, eŀ sistema obtendrá todos los percentiles, aráficas, varieportes. automáticos pertinentes de cada prueba. El Test 1.3 es un sistema fácil de utilizar y cuenta con todas las características necesarias para realmente hacerle la vida más fácil a la gente que necesita de i evaluar personal.

(http://www.solutio.com.mx/Test13.html)

 $\alpha$  restGIP Alumno  $v1.0.7$ . Permite examinar a los alumnos con exámenes multimedia tipo test de respuestas múltiples creados con el módulo Profesor. Las preguntas y respuestas incluyen los vínculos a las Imágenes, vídeos, sonidos y objetos OLE/HTM

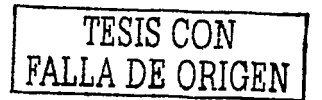

• Capacidad de vincular tanto a respuestas

como a

preguntas enlaces web a archivos html, glfs,

jpg, vídeos y ficheros soportados por Explorer

5.x

• Capacidad de trabajo en red de área local

• Encrlptado de seguridad de los exámenes del

profesor

y de los alumnos

• Anonimato de seguridad de los exámenes en

red de los

alumnos

Corrección automática de un conjunto de exámenes

• Corrección por. pregunta o por respuesta

• Poslbllldad de anular pregunta/respuesta y

nueva

corrección

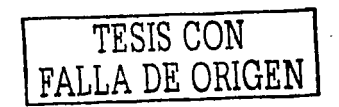

(pregunta/respuesta **Estadísticas** 

acertada/+fallada,

mejor/peor alumno, alumno más próximo al aprobado, % de aprobados, etc.)

Gráficas  $\mathbf{v}$ listados **DOI** pregunta/respuesta/alumno

Exportación de datos a formato HTML, Excel, Word, TXT

Exportación de gráficas a GIF, WMF, JPG, PNG, BMP,

etc.

Asociación de los ficheros de examen al módulo

Alumno para fácil apertura mediante acceso Directo.

Función de aviso de actualización vía web

Limitaciones: Limitado a 30 días de uso gratuito.

(http://ttt.upv.es/~arodrigu/TestGIP/);

 $\omega$  Avaluator v1.0. Este softwore está diseñado para evaluar a los alumnos en los diferentes centros educativos. Es un programa que consta de dos aplicaciones: Un editor pensado para formular las preguntas de un control y un programa que pregunta y evalúa los contenidos formulados por el editor. :;,,.··:~:.·:~\_L.c}~:-~·, .':·.:\_;.

El programa edita y pregunta 5 tipos de cuestiones:

- Tipo test : hasta 8 opciones

'<~:';~:>/;·~···':·/::.:·'. -,-o,;-·-- - •  $\sim$ 

- Tipo pregunta con respuesta corta (no dejando ; . :· ~'~ *-·:* :··;\_;:.:.:>~ f,- -~ .. · .<br>escribir mientras cada ietra se escriba. correctamente)

- Tipo pregunta referida a una Imagen con respuesta  $\frac{1}{2}$  ,  $\frac{1}{2}$  ,  $\frac{1$ corta (no dejando escribir mientras cada letra se escriba correctamente)

- Tipo pregunta referida a colorear una zona de un gráfico.

> - Tipo pregunta referida a la comprensión de un pequeño texto.

> El· programa está pensado para que puedan estar diferentes cursos ( ej. 1ESO, 2ESO, 3ESO etc., ), las diferentes asignaturas de cada curso y a su vez los diferentes apartados de cada asignatura (Ej, tema l,

tema 2 o Primer trimestre, Segundo Trimestre etc.. ) v lo más importante sólo creando la carpeta y incluyendo los archivos correspondientes.

El programa sólo lleva unas 15 preguntas de elemplo que tienen la finalidad de mostrar sus posibilidades.

Los archivos que contienen las preguntas son "TXT" por consiguiente muy fáciles de manipular, aunque es aconsejable escribir las preguntas con el editor.

Los comandos son los estrictamente necesarios haciendo que el programa resulte cómodo y sencillo para que sea manejado por cualquier persona.

El programa está pensado para poderse traducir a cualquier idioma (menos el Editor que está en Castellano).

El programa corre en WIN98 WINXP y supongo tamblén corre en otros windows superiores siempre que tengan las librerías básicas del Visual Basic 5.0 que creo vienen en todos por defecto.

El programa es totalmente gratuito y es exclusivo del mundo académico.

Creación y edición de exámenes tipo test

## multiopción

## $V/F$

- Etiquetado de preguntas y respuestas
- Ordenación de preguntas y respuestas
- Ficha con datos de la asignatura y evaluación
- Posibilidad de crear diferentes exámenes mediante la
- opción de aleatoriedad (para evitar la copia en una sala de ordenadores)
- Posibilidad del control del tiempo máximo para

## la.

realización del examen

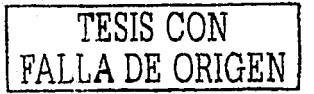

Trayectoria de retorno para la recogida de

## exámenes

- Posibilidad de no presentado
- Posibilidad de puntuar negativamente (para
	- penalización y corrección del efecto 'suerte')
	- de las respuestas incorrectas

ESTA TESIS NO DE LA BIELKOO

## IV.3 Direcciones de Internet Programas Tutorales

En este tipo de programas la computadora desempeña una función tutorial sobre el alumnado; sigue el desarrollo de su proceso de aprendizaje, le orienta, le recomienda lecturas, actividades y le evalúa. En clerto modo, podría afirmarse que promueven un proceso de enseñanza y aprendizaje personalizado adaptándose al ritmo v conocimientos de cada alúmno. Se puede elegir entre varios links que ofrecen diversas universidad para obtener, este servicio.

Este tipo de programa me parece el más adecuado para los alumnos de Pedagogía y en general, para todas las licenciaturas. Ya que orienta, recomienda y evalúa al alumno, permite que éste vaya avanzando en su aprendizaje ya que, detrás de ese proceso, están los profesores quienes mediante el correo electrónico, chat o vídeo responden a las demandas de sus alumnos sin importar si se encuentran o no en clase.

Estos programas realizan una función informativa, ya que, a través de sus actividades presentan unos contenidos que proporcionan una información estructuradota de la realidad de los estudiantes. También realizan una función Instructiva, más explícita en comparación con otros programas ya que, dirigen las actividades de los estudiantes en función de sus respuestas y progresos.

Algunas de las limitaciones que presentan los programas tutórales se Intentan superar con programas de enseñanza inteligente asistida por computadora, estos programas procuran adaptarse a la compleja realidad

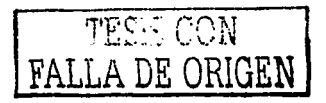

coanitiva de las personas. El desarrollo de estos programas está ligado a los avances que se vayan produciendo en el campo de la inteligencia artificial (intento de emulación de la inteligencia humana) y en el de los sistemas expertos (sistema informático que incorpora el conocimiento de un experto, siendo capaz de responder como si de una persona muy experimentada se tratase y de explicar y justificar estas respuestas).

© Las siguientes direcciones son de programas tutórales que sirven como un apoyo en general.

> a Ayuda para Neobook. Se troto de un programa futorial que sirve de ayuda para la herramienta de autor NeoBook que consiste en crear y distribuir aplicaciones para Windows, ya sea, combinar textos, gráficas, sonido, animación y otros elementos para crear programas interactivos.

(http://www.Tutneo.zlp)

WebQuest Taskonomy.  $\curvearrowleft$ Presenta iuna: clasificación de los formatos de tareas que se pueden desarrollar en una Consulta Web.

(http://edweb.sdsu.edu/webquest/taskonomy.html)

a Existen Innumerables puntos de contacto en la red para buscar corresponsales. Uno de los más recientes es la sección de contactos de la Red Telemática Educativa Europea.

## (http://www.eun.org/)\*\*

(http://www.kidlink.org)\*\*

 $\omega$  Elemplos de tutoriales on line sobre la propia Internet se pueden encontrar en:

(http://lg.msn.com/intl/es/tutorial )\*\*

OEstos son algunos programas tutórales que pueden ser consultados como apoyo en el área de **Inyestigación Educativa.** 

> Campus electrónico y redes  $\sim$ de aprendizaje. Es el nombre de un artículo que se puede encontrar en la página que cito a continuación. Cuenta con muchos otros artículos muy Interesantes y de relevancia académica en distintos campos y desde diferentes puntos de vista que pueden servir de apoyo para los investigadores que se interesen en el área de tecnologías educativas.

(http://www.uib.es/depart/gte/salinas.htm)

& Edutec Revista electrónica de Tecnologías educativas que ofrece gran variedad de artículos referentes a las Tendenclas en educación en la sociedad de las tecnologías de la información, así

información sobre nuevos materiales de como enseñanza-aprendizaje, el aprendizaje con nuevas tecnologias, etc.

(http://www.uib.es/depart/gte/revelec7.html) \*\*

e <u>Ozline</u> En esta página encontrará artículos referentes al desarrollo las Ideas teóricas y prácticas de la Integración de la web en el aprendizaje. También ofrece buzón de comentarios, intercambio de mensajes entre interesados en la materia que se trata.

(http://www.ozline.com/learning/theory.html)

en Existen innumerables puntos de contacto en la red para buscar corresponsales. Uno de los más reclentes es la sección de contactos de la Red

Telemática Educativa Europea.

(http://www.eun.org/)\*\* (http://www.kidlink.org)\*\*

TES.3 CON FALLA DE ORIGEN

a Ejemplo de Tutoría telemática relación entre profesores y estudiantes. La pionera fue la "Universitat Oberta de Catalunya, UOC" que basa su Campus Virtual en este principlo. En sí la página ofrece

artículos sobre factores que facilitan un aprendizaje -virtual efectivo, educar en valores en entornos virtuales de aprendizaje, Conferencia Mundial en Educación Multimedia. Hipermedia telecomunicaciones, así como un provecto de Investigación sobre e-learning.

### (http://www.uoc.es)\*\*

"Hewlett Packard's E-Mail Mentor  $\overline{\mathcal{L}}$ Program es otro elemplo de proyectos tutorales vía Internet, es un programa creado por hewlett packard dirigido a académicos especialmente y con todo lo que les Interesa relacionado al campo de la educación. Ofrece programas para educación (k-12), asesoria curricular, software administrativo para docentes, comunidad web para especialistas v la posibilidad de que padres y alumnos presencien, desde cualquier otro lugar que no es el aula, una clase "normal".

## (http://www.telementor.org)

 $\mathscr{A}$  Interedvisual. Página especializada en Educación Especial que ofrece lista y portal sobre intervención educativa y discapacidad visual en la

red en español, será de gran ayuda para las personas que se interesan en la educación especial (sobretodo clegos y sordoclegos), Interedvisual tiene como propósito principal difundir desinteresadamente a través de la red cuanta Información pueda favorecer a cualquier persona con disfunción visual en los ámbitos personal, familiar, académico, social y laboral. Cuenta para ello con una fuente de "información propia", elaborada por los profesionales que, de manera continuada, participan en esta página. Recoge, y espera seguir haciéndolo, artículos o documentos relacionados con la discapacidad visual, "colaboraciones" desinteresadas de cualquier profesional o grupo de ellos, fruto de la experiencia o del estudio sobre la temática de su competencia. En su sección. Sobre Intervención educativa ofrece Recursos materiales e Institucionales, Técnicas y procedimientos utilizables en la discapacidad visual como atención temprana, rehabilitación visual, técnicas instrumentales básicas. sordoceguera, etc.

(http://www.cepmalaga.com/actividades/Interedvisual)

Universidad de Córdoba. Página que trabaja con las necesidades especiales de

aprendizale de los alumnos con discapacidad. Presenta un artículo interesante sobre el congreso de Tecnologías en Educación Especial. Cuenta con opciones como buzón para maestros, artículos, material didáctico.

(http://www.uco.es/cliee/obje.html)

a Si está interesado formalmente en el campo de la Informática educativa tiene la oportunidad de encontrar intearos este sitio artículos: en especialmente vallosos. La mayoría analizan los impactos del uso de la tecnología en la educación. Muy recomendables

> Schools, Teachers, Students and Computers: a Cross-National Perspective, editado por Pelgrum, Reinen, Plomp; Published by IEA, December 1993. Una Investigación que analiza el uso de tecnologías en varios países del mundo.

(http://uttou2.to.utwente.nl/comped/fr2/contents.htm)

Teachers and Technology: Making the Connection. Evaluación solicitada y coordinada por el

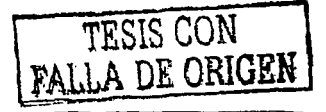

Congreso de los EUA, Desgraciadamente parece ya no estar disponible la versión formateada del documento, sino otra en formato de sólo texto.

## (http://www.mcrel.org/connect/tech/impact.html)

· Los siguientes links son de programas tutorales que apoyan el

## **Greade Fligsofia de la Educación.**

Campus electrónico y redes de  $\sim$ aprendizaje. Es el nombre de un artículo que se puede encontrar en la página que cito a continuación. Cuenta con muchos otros artículos muy interesantes y de relevancia académica en distintos campos y desde diferentes puntos de vista que pueden servir como puntos de reflexión para los Interesados en la materia.

(http://www.uib.es/depart/gte/salinas.htm)

a Edutec. Revista electrónica de Tecnologías educativas que ofrece gran variedad de artículos referentes a las Tendenclas en educación en la sociedad de las tecnologías de la información, así como información sobre nuevos materiales de

enseñanza-aprendizaje, el aprendizaje con nuevas tecnologías y artículos de distintos autores que analizan el futuro de la educación.

(http://www.ulb.es/depart /gte/revelec7 .html) \*\*

Como apoyo al área de  $\odot$ Didáctica y organización Educativa encontré las siguientes direcciones de programas tutorales.-

*GV'* success Maker es un programa de Ja Compañía Computer Curriculum Corporation . que consiste en distintas herramientas y estrategias para realizar. . actividades didácticas, ofrece software - '," ·.>,::>:; "'::.'~:?:.;' ;i'.·· ~- -·· ·"· - <sup>~</sup>.. educativo multimedia y programas interactivos vía - -*·.\_:* --· -·- Internet. Ofrece apoyo a planes de estudio. Instrucción, asesoría, desarrollo profesional. A través de soporte en línea lidereado por consultores educacionales, maestros y administradores obtienen el soporte que necesitan para implementar el modelo, integrar tecnología, etc.

(http://www.ccclearn.com/products/successmaker/index.html )

*GV'* · Profes. net: es una página mexicana que ofrece diferentes servicios como bolsa de trabajo,

propuestas didácticas, estrategias de aprendizaje, servicio de tutoría, etc.

### (http://www.profes.net)

Educación. En esta página encontrará  $\sim$ diversos temas relacionados con la educación. Tiene un apartado especial de artículos según la materia que se necesite, ya sea en educación especial, aestión a académica. tutoría. información e de l organismos educativos, artículos como impacto de la Tecnoclencia en la sociedad contemporánea. **Desarrollo** humano y la cultura, Coherencia profesional, Esquemas conceptuales y línea del tiempo páginas educativas, páginas para docentes así como un apartado de estrategias (por elemplo para Clencias Sociales).Igualmente cuenta con Recursos como las Constituciones de América Latina, un apartado llamado "Aprendiendo" que consiste en lista educativa que produce ünä trabajos coordinados por el profesor.

(http://www.fmmeducacion.com.ar)

رہے

información muy

interesante; desde un directorio de diversos campos

Maestroteca-

Ofrece

académicos como por ejemplo, de filosofía, de formación permanente, informática, lenguas, etc., hasta información sobre publicaciones digitales educativas, soft-programas educativos como **MINDMAP** (mapas mentales), administraciones educativas y un foro para interacción entre interesados.

#### (http://www.maestroteca.com)

Existen muchas direcciones para obtener æ. utilidades y programas una de las más completas es Tucows, lo relevante de esta página es que ofrece seguimiento a sus dudas por medio de un buzón, ofrece programas que pudiesen ser de utilidad para la didáctica con alumnos. Sin embargo no cuenta con cobertura para México pero puede hacerse el pedido vía e-mail.

## (http://tucows.uam.es)\*\*

a Educec. Revista electrónica de Tecnologías educativas que ofrece gran variedad de artículos referentes a las Tendenclas en educación en la sociedad de las tecnologías de la información, así como información sobre nuevos materiales de

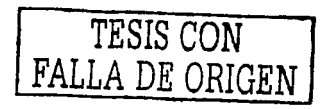

enseñanza-aprendizaje, el aprendizaje con nuevas

tecnologías, etc.

(http://www.ulb.es/depart/gte/revelec7.html) \*\*

 $\omega$   $ozline$ . En esta página encontrará artículos referentes al desarrollo las ideas teóricas y prácticas de la integración de la web en el aprendizaje. También ofrece buzón de comentarios, intercambio de mensajes entre interesados en la materia que se trata.

(http://www.ozline.com/learning/theory.html)

WebQuest Taskonomy. Presenta  $\sim$ una clasificación de los formatos de tareas que se pueden desarrollar en una Consulta Web.

(http://edweb.sdsu.edu/webquest/taskonomy.html)

AskERIC Virtual Library Lessons.  $\sim$ AskERIC Lesson Plan Collection dispone de 1,100 unidades didácticas elaboradas por profesores de Estados Unidos. Se pueden consultar por índice clasificado y búsqueda documental.

(http://ericir.syr.edu/Virtual/Lessons)\*\*

& El rincón del Clic. Página que contiene más de 40.000 actividades interactivas, desarrolladas por maestros, basadas en el programa Clic.

(http://www.xtec.es/recursos/clic/)\*\*

Teachers Net Lesson Plan Bank. Esto página contiene una colección de más de 1000 unidades didácticas.

(http://www.teachers.net/lessons)\*\*

 $\epsilon$ "Hewlett Packard's E-Mail Mentor

Program es otro ejemplo de proyectos futorales vía Internet, es un programa creado por hewlett packard dirigido a académicos especialmente y con todo lo que les interesa relacionado al campo de la educación. Ofrece programas para educación (k-12), asesoría curricular, software administrativo para docentes, comunidad web para especialistas y la posibilidad de que padres y alumnos presencien, desde cualquier otro lugar que no es el aula, una clase "normal".

(http://www.telementor.org)

Global Grocery List Project. Es un elemplo de páginas que usan el "Data mining", es decir, el buceo por las bases de datos estadísticas para explotar en el aúla datos reales con software de tratamiento numérico (Hojas de cálculo o programas estadísticos).

## (http://landmark-project.com/ggl)\*\*

a xtec. Se trata de un entorno virtual para una competición o concurso entre individuos o grupos como motivación para llevar a cabo una tarea educativa. Una interesante propuesta es la actividad "Vuelta al mundo en 80 días".

(http://www.xtec.es/~jgomez/volta21/)\*\*

6 EasyBook v3.0. Es un programa fruto de la experiencia profesional, que viene a satisfacer varias de las necesidades que tienen el profesorado a la hora de diseñar tareas divertidas, motivadoras, y adaptadas curricularmente a la diversidad del alumnado. El profesor controla en todo momento la parte del

currículo que desea trabajar y sin necesidad de

hacer más horas extras de las que ya habitualmente

dedica. Si lo desea el profesor/a, el programa emite

las soluciones de todas las tareas, así como un Informe, en el que se detallan los contenidos y soluciones.

Novedades de la versión: Ahora incluve puzzles gráficos.

Limitaciones: Este programa es totalmente operativo, incluye varios libros de texto y auxiliares, de los cuales aporta algunos temas completos. Está incluido un Diccionario de la Lengua con más de 28.000 definiciones.

(http://roble.pntic.mec.es/~lferna4/)

a *Mindmap*. Es un software para la práctica de "tormenta de Ideas" y mapeo mental. Características principales: 1. El programa es multiplataforma (para Mac y PC), que permite a los usuarlos de distintas plataformas intercamblar los materiales sin dificultad alguna. En el programa se puede trabajar en dos modos: mapeo mental (mind mapping) y "tormenta de ideas" (brainstorming). En diferencia de otros programas parecidos, ConceptDraw MINDMAP dispone de un completo conjunto de herramientas de dibujo que le permitirá crear dibujos como si fueran hechos a mano y no en un ordenador, que

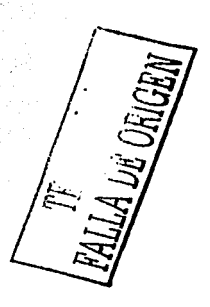

permite hasta a un usuario sin experiencia crear y redactar las mapas fácilmente. El programa está disponible en inglés, alemán y francés.

(lo encontrará en la página de Educom)

Netdidáctica. Dentro de las páginas que ofrecen mapeo mental se encuentra ésta que es una revista interactiva, especializada en el uso de Internet como recurso educativo. en ella se pueden encontrar actividades virtuales educativas, vínculos de páginas web; tutórales, propuestas curriculares de docentes de todo el múndo, chat y foros para opinar a cerca de temas diversos con respecto al ámbito educativo, etc. Netdidáctica es un proyecto de formación permanente para docentes de todas las asignaturas y niveles.

### (www.netdidactica.com)

an La visión que se le da al mapa mental dentro de esta dirección electrónica, es como un elemento que permite el desarrollo de las ideas y de la creatividad. Los mapas mentales se basan en la organización, asociación  $\alpha$ imágenes o palabras claves, agrupamiento, memoria visual, enfoque. Esta página

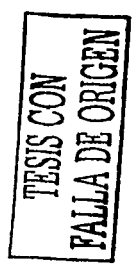

web ofrece links hacia otras páginas que permiten balar software para mapas mentales, hacia otras páginas, etc.

(http://members.tripod.com/~hdo~zorrilla/creatividad/mapas\_mentales.htm)

© Los siguientes links apoyan el área de Pelcopedagogla a Edutec. Página que ofrece gran variedad de artículos referentes a las Tendencias en educación en la sociedad de las tecnologías de la información.

(http://www.ulb.es/depart/gte/revelec7.html) \*\*

a ozline. En esta página encontrará artículos referentes al desarrollo las ideas teóricas y prácticas de la integración de la web en el aprendizaje. También ofrece buzón de comentarios, intercambio de mensajes entre interesados en la materia que se trata.

(http://www.ozline.com/learning/theory.html)

Peintel Este programa se enfoca en la Educación Especial y pretende ser un instrumento para psicólogos, pedagogos y profesores que trabajen en el campo de los alumnos con dificultades

de aprendizaje. El programa no obstante puede aplicarse a cualquier tipo de alumno con objeto de estimular su inteligencia y afianzar los aprendizajes básicos.

(http://www.ctv.es/USERS/tramunta/peintel.htm)

a Interedvisual. Página especializada en Educación Especial que ofrece lista y portal sobre Intervención educativa y discapacidad visual en la red en español. Interedvisual tiene como propósito principal difundir desinteresadamente a través de la red cuanta información pueda favorecer a cualquier persona con disfunción visual en los ámbitos personal, familiar, académico, social y laboral. Cuenta para ello con una fuente de "información propia", elaborada por los profesionales que, de manera continuada, participan en esta página. Recoge, y espera seguir haciéndolo, artículos o documentos *relacionados* ⊚con la discapacidad visuai, "colaboraciones" cesinteresadas de cualaujer profesional o grupo de ellos, fruto de la experiencia o del estudio sobre la temática de su competencia. En su sección. Sobre intervención educativa ofrece Recursos materiales e institucionales, Técnicas y

procedimientos utilizables en la discapacidad visual como atención temprana, rehabilitación visual, técnicas instrumentales básicas, sordoceguera, etc.

(http://www.cepmalaga.com/actividades/Interedvisual)

Universidad de Córdoba. Página que trabaja **CON** las necesidades especiales de ĝ. aprendizaje de los alumnos con discapacidad. Cuenta con opciones como buzón para maestros, artículos, material didáctico.

(http://www.uco.es/cilee/obje.html)

# IV.4 Direcciones de Internet Programas de Simulación

Reproducen en la pantalla de la computadora, de forma artificial, fenómenos y leves naturales, ofreciéndole al alumno un entorno exploratorio que le permita llevar a cabo una actividad investigadora manipulando determinados parámetros y comprobando las consecuencias de su actuación. Los programas de simulación pueden convertir a la computadora en un microlaboratorio artificial. A alferencia de los programas de demostración basados en un tipo de exposición muy poco interactiva, las simulaciones por computadora facultan al alumno para dar datos y manipular los elementos que intervienen en la experiencia. v que modifican el resultado del experimento. Las simulaciones pueden referirse a actividades, procesos y fenómenos relacionados con la naturaleza. la ciencia, la técnica, la industria, el comercio, la sociedad, etc. Gracias a la memoria y velocidad de la computadora, y a su capacidad para localizar y visualizar instantáneamente todo tipo de información, las simulaciones se han extendido desde los sistemas matemáticos, físicos o químicos, a los campos biológico, geológico, astronómico, económico y social entre otros. Los procesos y fenómenos simulados constituyen modelos o esquemas tomados de la realidad, pero no deben confundirse con la experimentación directa de los hechos reales. El contacto directo con la realidad cuando resulta viable, no debe ser sustituido por experimentos realizados con la computadora. Pero explorar el espacio exterior, adentrarse en los más recónditos pliegues geológicos de la Tierra

o controlar la trayectoria de un satélite no son experiencias que estén al alcance de los niños en la vida real.

Estos programas exploran situaciones presentadas mediante secuencias gráficas, filas o dinámicas, que evolucionan según la táctica que aplique el alumno para resolver cada caso. El objetivo de esta modalidad de aprendizaje es reflejar la importancia de los distintos factores que intervienen en un determinado proceso, y descubrir la naturaleza de las condiciones que posibilitan su modificación.

Los programas de simulación plantean situaciones en las que el usuarlo puede tomar decisiones y comprobar seguidamente las consecuencias que ocasiona la opción seleccionada. En líneas generales, podríamos afirmar que las finalidades de este tipo de programas difieren considerablemente de las que se proponen los tutoriales, los programas de ejercitación o los de demostración.

O El siguiente link apoya el área de la Inyostigación Educativa

منشا Pangea. Otros proyectos de participación cludadana se pueden encontrar en la Red de recursos en Educación para la Paz, el Desarrollo y la Interculturalidad. Ofrece un programa que presenta problemas sobre el tema (derechos humanos) y el

receptor debe proponer distintas formas de solución

comprobando los conocimientos obtenidos.

(http://www.pangea.org/edualter/)5

® Los siguientes son programas de simulación que se orientan al

*Katar y Organización Elecada* apoyo en el área de

6/ <u>Hewlett Packard Company</u>. Esta compañía presenta en su página de Internet un programa de simulación empresarial, en donde Involucra todos los· factores económicos, sociales, etc., que rodean a una empresa. Cuenta con tutoría por parte de Importantes personas de la compañía HP.

(www.hp.com)

 $\mathcal{A}$   $\mathbb{E}$   $I$   $\mathbb{E}$   $C$ yberschoolbus es un modelo de aplicación pedagógica de Internet que ofrece a los estudiantes la posibilidad de participar e implicarse activamente en una acción social o ciudadana. La página a continuación señalada trata sobre los :--,~.;:,:.~. -~\:,~·:-\_ ·- ; derechos; humanos promovido por las Naciones Unidas.

(http://www.un.org/Púbs/CyberSchoolBus/humanrlghts/s\_lndex.html)

<sup>24</sup>Dlrecclones de Internet obtenidas de la página del profesor Gerson Berrios.

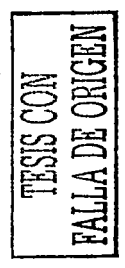

# IV:4 Direcciones de Internet Programas de Simulación

Emulan al profesor en la clásica tarea de la demostración de leyes físicas, fórmulas químicas..., en este sentido el nivel de interacción computadora-usuarlo es mínimo, en contrapartida, la demostración permite la inclusión de gráficos, colores, sonidos, efectos especiales... Además, en la mayoría de casos el profesor puede crear una versión personalizada de la demostración. El profesor puede grabar desde internet vídeos demostrativos para después mostrarlo a los alumnos. Este programa es muy parecido al vídeo normal que conocemos, la diferencia radica en que se utiliza el monitor de la computadora como pantalla y se puede personalizar la demostración según se necesite, pero no se puede manipular en el momento de la presentación.

> © La siguiente dirección web ofrece un programa de simulación que el área apoya de Didáctica y organización Educativa.

a Math Trek. Programa matemático que puede servir como guía para la materia de Estadística aplicada a la educación.

(http://www.nectar.on.ca/catalog.htm)

## IV<sub>5</sub> Direcciones de Internet Programas de Demostración

Emulan al profesor en la clásica tarea de la demostración de leyes físicas, fórmulas químicas ... , en este sentido el nivel de interacción computadora-usuario es mínimo, en contrapartida, la demostración permite la inclusión de gráficos, colores, sonidos, efectos especiales... Además, en la mayoría de casos el profesor puede crear una versión personalizada de la demostración. El profesor puede grabar desde Internet vídeos demostrativos para después mostrarlo a los alumnos.

Este programa es muy parecido al vídeo normal que conocemos, la diferencia radica en que se utiliza el monitor de la computadora como pantalla y se puede personalizar la demostración según se necesite, pero no se puede manipular en el momento de la presentación.

0 La siguiente dirección web ofrece un programa de simulación que

apoya el área de D.Idéctica y organización Educativa. a Math Trek. Programa matemático que puede servir como guía para la materia de Estadística aplicada a la educación.

(http://www.nectar.on.ca/catalog.htm )

## **IV:6· Juegos**

Hay quien prefiere acompañar a este tipo de programas del apelativo "educativos". Estos programas suelen presentar un entorno en el que el jugador, conocedor de algunas de sus reglas, adopta un papel y va ensayando estrategias de actuación para conseguir un objetivo predeterminado. En ocasiones el usuario debe enfrentarse a los Intereses de ·• *:<·.-.*  otro u otros jugadores. Entre las tipologías más usuales de juegos de computadora citaremos: (1) Los videojuegos de habilidad manual y rapidez ~-·-" .. : .<- . ;. . *. :* ... ---~,::\_:-.\_-. ~;:··,\_-" -. - .\_.-. ''':t·\_ de ..reflejos .. Pueden resultar de utilidad para trabajar determinadas problemáticas de lateralidad o deficiencias motrices; (2) Programas de ejercitación diseñados en forma de juego de competición entre dos o más jugadores, (3) Los clásicos juegos de estrategia, tipo ajedrez o backgammon, en los que la computadora actúa como sustituto del tablero, las fichas y en ocasiones del compañero de juego; y (4) Los juegos de aventuras en los que el usuarlo actúa a modo de protagonista en un determinado entorno. ~-/\_·: ,~.":-<<, ~:~:\_'...º::.'-~~ .. ~···,\_·;-< .. '''é' :~,·:::e>~::'~~ *,····( .. ::::.'.'".* ·,.-· ·'.:,-;~:\_·.: .,G,,-.1~::. ~\~-"\_·:~:-.-·. ... · . *. \_·:,.* - geográfico y/o histórico, controlando el desarrollo de los acontecimientos en  $\sim$  0.15  $\sim$  0.15  $\sim$  0.15  $\sim$  0.15  $\sim$  0.15  $\sim$  . The state of the state of  $\sim$   $\sim$   $\sim$   $\sim$  0.15  $\sim$  0.15  $\sim$  0.15  $\sim$  0.15  $\sim$  0.15  $\sim$  0.15  $\sim$  0.15  $\sim$  0.15  $\sim$  0.15  $\sim$  0.15  $\sim$  0.15  $\sim$  0.15  $\sim$ contextos que presentan unas determinadas leyes físicas o normas sociales y *<sup>t</sup>*'. '. \_;: >: :· '.: .. -~---.·~:· *-::* ;.~ ' *:* . éticas. \*<sup>6</sup>

<sup>®</sup> Algunos programas de juego que pueden utilizarse con los alumnos son:

<sup>6</sup>Basado en los cuadernillos de la SEP. Telecurso. Introducción al uso de los multimedios en educación.
a La máquina del tiempo. Este juego trata de las distintas etapas por las que ha pasado nuestro mundo. Ofrece una tabilila con fechas y etapas, dependiendo de la elección del cursor aparece una explicación sobre el momento histórico. Es un programa muy entretenido y con importante Información.

# (http://www.zetamultimedia.com)

A partir de distintas experiencias de formación interactiva basados en recursos multimedia que se están desarrollando actualmente en el marco de empresas privadas y de instituciones públicas, parece coherente afirmar que las características que definen la formación para los próximos años son las siguientes:

<sup>4</sup> Formación personalizada: una formación a medida, en la que todo estudiante debe poder centrarse exclusivamente en aquellos aspectos que le Interesan y que le resultan productivos para desarrollar su tarea profesional. Esta formación hay que adecuaria a sus características: las necesidades y los objetivos personales, las estrategias de aprendizaje que le resultan más rentables, la formación y el baggie profesional previo, el estilo cognitivo, el ritmo de aprendizaje más adecuado...

"O Formación flexible.- se caracteriza por satisfacer las necesidades de aprendizale de los estudiantes con la utilización flexible de una amplia gama de recursos (humanos, materiales, sociales, laborales...), de actividades y de entornos de aprendizaje. Proporciona al estudiante una progresiva responsabilidad sobre el propio aprendizaje, con el soporte adecuado. Los

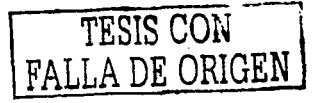

componentes esenciales del aprendizaje flexible son la autorización, la diversidad de recursos, la coordinación y la adaptación del sistema a cada persona.

 $\rightarrow$   $\theta$  Formación basada en recursos. Ia eficacia del aprendizale está en relación directa con la disponibilidad de recursos de calidad, tanto los humanos como los didácticos y los tecnológicos.

\*0 Formación interactiva. la formación interactivo - basada en recursos multimedia- hace posible que todo estudiante pueda decidir y dirigir, en todo momento, su proceso de aprendizaje. Puede seleccionar unos contenidos, seguir un Itinerario determinado, revisar los puntos tantas veces como decida. reconductri y modificar el proceso a seguir, aplicar sus estrategias personales de aprendizaje, etc. Los recursos multimedia se apoyan en tecnologías informáticas y de comunicación que permiten dar una respuesta inmediata a las necesidades de cada estudiante.

<sup>4</sup> Accesible cuando se necesita («justo-a-tiempo») - como el aprendizaje es un proceso permanente, es necesarlo que la posibilidad de acceder a estos conocimientos también sea permanente. Es por esto que los nuevos sistemas de formación continua tienen que ofrecer la posibilidad de acceder a la Información exactamente en el momento en el que el individuo más lo necesite («justo-a-tiempo»), sin limitaciones de espacio o de tiempo.

Destacaré diez argumentos a favor de este paradigma de formación. Siguiendo los planteamientos hechos por Rockley L. Miller después de analizar distintas experiencias de aprendizaje con tecnologías interactivos, se puede afirmar que la formación con la aplicación de estas tecnologías presenta las siguientes ventajas:

() Reducción del tiempo de aprendizale.

 $A$  partir de un análisis real de gran cantidad de experiencias de . aprendizaje con tecnologías interactivos, se puede afirmar que el tiempo invertido en el aprendizale puede llegar a reducirse un 50%. a causa de distintos factores:

a) La autonomía anima a seleccionar el itinerario más eficiente por parte del estudiante.

b) La combinación de sistemas de presentación de contenidos reduce el esfuerzo de comprensión.

> c) La oportunidad de una interacción inmediata permite un refuerzo constante en la adquisición de contenidos.

> d) La flexibilidad de este sistema permite desarrollar diferentes estilos de aprendizaje que maximizan la eficacia del proceso de adquisición de conocimientos.

(\*) Reducción del coste.

Cuantos más estudiantes aprovechan un mismo sistema, más rentable resulta la inversión inicial en diseño y producción. El aprendizaje mediante tecnologías interactivos es, precisamente, susceptible de llegar a un cuantioso inúmero destinatarios y, por lo tanto, de la *relación* inversión/estudiante se reduce significativamente. También se eliminan costes de desplazamientos.

Coherencia instruccional.

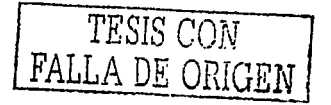

La calidad y el nivel de instrucción son constantes, no hay fluctuaciones.

(\*) Intimidad.

Los estudiantes se sienten libres para formular preguntas que les costaria hacer delante de un grupo. Se trata de un sistema que siempre puede dar respuesta y permite incldir en un mismo aspecto o cuestionario tantas veces como necesite el estudiante.

(\*) Dominio del propio aprendizaje.

Es posible el logro progresivo de contenidos de manera que, si el estudiante lo decide, puede no avanzar hacia un nuevo objetivo si no ha consolidado el anterior.

Cada uno decide lo que quiere aprender. Por lo tanto, queda asegurada la adaptación a las necesidades individuales.

(\*) Incremento de la retención.

La oportunidad de una interacción constante refuerza significativamente la adquisición de conocimientos.

10 Incremento de la seguridad.

Los sistemas interactivos permiten simulaciones y experimentaciones que no proporcionan ningún tipo de riesgo, ni de gasto por parte del estudiante, tal como podría darse en el caso de trabajar items como las explosiones químicas, las drogas, etc.

(t) Incremento de la motivación.

Estos sistemas reguleren una fuerte implicación por parte de los estudiantes y una capacidad de respuesta importante. También facilitan la

### concentración.

### (\*) Accesibilidad.

Los sistemas interactivos proporcionan un amplio e igualitario acceso a la educación de calidad. Con la capacidad de simulación permiten desarrollar experiencias que de otro modo serían muy costosas o no realizables, como puede ser, por ejemplo, la simulación de un laboratorio.

# (\*) Aprendizaje estimulante.

Los sistemas interactivos contribuyen a que el aprendiz tenga más control y más responsabilidad sobre su propio proceso de aprendizaje. De esta manera deja de ser un sujeto pasivo para pasar a ser el protagonista en la adquisición de nuevos conocimientos. En definitiva, se trata de sistemas que contribuyen a aprender a aprender. Además, se posibilita el trabajo cooperativo.

Insertar a Internet como herramienta en el aprendizaje no significa que éste permita que aquél sea significativo, simplemente permitirá que el alumno se Informe con más y diversas fuentes y a partir de esto, comience a crear su propio aprendizaje al ritmo que el prefiera y conforme a sus intereses. También permitirá que el profesor se involucre con sus alumnos y juntos descubran y averigüen el mejor camino para alcanzar sus objetivos, de la misma manera el profesor ya no necesitará saber todo lo relacionado con la clase que imparta, podrá descubrir a la par de sus alumnos y no seguir con esa "careta" de genio jergrca.

Sin embargo, hay que reparar en nuestra realidad, cambiante y de implementación de toda una seria y necesaria reforma del sistema educativo,

que en la actualidad puede caracterizarse en relación con la actuación del profesor por:

ces) la necesidad del cambio, lo que implica un cambio de actitud y adquirir nuevas competencias profesionales;

to) la aplicación práctica de la investigación-acción, como elemento de

melora de la propla práctica profesional y por tanto la innovación;

so) el trabajo en equipo, lo que le exige nuevas destrezas sociales (el profesor alslado en su aula no tiene sentido hoy día, por las propias exigencias del desarrollo curricular). Todo ello configura una nueva concepción del centro educativo y su sistema relacional, valores y estructuras;

ca) la existencia de otros protagonistas (familia, medios de comunicación,

otros profesionales, etc.) con los que tiene que relacionarse;

a ) la presencia de otros medios, (las nuevas tecnologías) que le permiten liberarse de la rutina, dejar a un lado los planteamientos memorísticostradicionales, etc.

En general, el profesor de hoy, por las exigencias de su práctica, es un profesional que toma decisiones, fiexible-libre de prejulcios (actitud de anteponerse y rectificar a tiempo) comprometido con su práctica (reflexiona sobre la misma y aporta elementos de mejora), que se convierte en un recurso más para el arupo.<sup>.</sup>

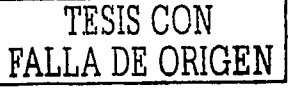

Las siguientes son algunas características con las que debe contar el profesional que se busca como profesor:

A) Conocimiento del entorno: El profesor actual no puede limitarse en su

actuación profesional a las cuatro paredes del aula, sino que necesita actuar a partir de la consideración de contextos más amplios (el centro educativo, el entorno social envolvente y el contexto social general). Es más, no basta con la consideración de éstos, sino que se necesita la interacción con los mismos (resto de profesores, padres, representantes sociales, laborales, entidades, etc.). Su conocimiento, comprensivo y a la vez crítico, le permite adaptarse a las necesidades y tener la respuesta idónea en relación con las demandas derivadas de aquellos.

**B**) Capacidad de reflexión sobre la práctica: La reflexión es una necesidad en la innovación por cuanto la misma permite tener conciencia de cada uno de los pasos en el proceso, por pequeños que sean, tanto en la planificación, desarrollo y evaluación, para que éstos se conduzcan adecuadamente.

C) Actitud autocrítica y evaluación profesional: La evaluación se convierte en el principal recurso para guiar la innovación. Una evaluación entendida más como mecanismo de mejora y calidad de los procesos de cambio, que como control de los mismos. Incluye a los agentes y permite que los mismos reconduzcan su propia actuación en la dirección exigida por el proceso. Para ello se necesita actitud autocrítica, donde el cambio de actuación profesional v personal derivado de la misma sea vivido igualmente como una necesidad del propio proceso de innovación.

D) Capacidad de adaptación a los cambios (flexibilidad): El nuevo profesional investigador-innovador debe estar predispuesto a asumir el cambio como una constante de su actuación. La rutina es un refugio y evidencia rigidez,

será la actitud flexible la condición fundamental para el éxito y el fomento de la innovación.

E) Tolerancia a la incertidumbre, al riesgo y la inseguridad: El profesional al que estamos aludiendo se caracteriza por superar las resistencias provocadas por el miedo al cambio, la incertidumbre que provoca, el riesgo que conlleva y la inseguridad personal y profesional que se deriva de los nuevos retos. Así pues, frente a la seguridad y certeza de lo conocido, provocadoras de actitudes inmovilistas, se necesita una actitud tolerante y flexible con la innovación para poder avanzar. Es esta una actitud diferencial muy significativa entre el Innovador y el resistente.

F) Capacidad de iniciativa y toma de decisiones: Consecuentemente con todo lo anterior, se necesita una capacidad de iniciativa y de toma de decisiones como motor del propio proceso. No se puede ser pasivo en el mismo, ni dependiente de otros. El profesor innovador-investigador tiene su propio protagonismo, ineludible, a la hora de afrontar el proceso de cambio. Ha de actuar no por inercia, sino bajo el presupuesto de la autonomía profesional y fundamentado en su capacidad reflexiva, crítica, evaluadora, que son los facilitadores de su acción.

G) Poder-autonomía para Intervenir: No se trata tanto de una condición derivada del contexto para la actuación profesional, siendo importante y necesaria, cuanto de la capacidad del propio profesional para poder acometer procesos de innovación. Esto es posible en la medida que se dan el resto de características que venimos comentando. Es decir, no basta con que el sistema de actuación permita la autonomía, sino si el profesional dentro del mismo es

TESIS CON FALLA DE ORIGEN

capaz de desarrollar dicha intervención de manera eficaz y en correspondencia con las exigencias del propio proceso de innovación.

H) Trabalo en equipo: Los procesos de Innovación, por su complejidad y sus implicaciones, al integrar proyectos comunes, síntesis del conflicto de Intereses y de las necesidades contextuales, exigen el trabajo en equipo tanto en su planificación como en su desarrollo y evaluación. Aunque pudiera resultar paradólico en relación con lo que acabamos de decir respecto a la autonomía, no podemos asumir que el profesor trabala alsiadamente, sino al lado de otros profesionales y protagonistas de la acción con los que interacciona. De ello se derivan nuevas habilidades o destrezas sociales con las que debe contar.

I) Voluntad de autoperfeccionamiento: En la medida en que este profesional asume las características que venimos describiendo, se subsume la voluntad de autoperfeccionamiento. Es decir, desde el momento en que es un Inconformista con lo dado, se siente motivado a buscar nuevas formas de actuación en aras a la melora de su práctica, queda abocado hacia la adquisición de nuevos conocimientos, habilidades, procedimientos y actitudes para dicha actuación personal y profesional. De hecho, esta inquietud predispone a nuevos procesos de innovación, convirtiéndose, a la vez, en un motor de la misma.

J) Compromiso ético profesional: Todas y cada una de las características presentadas, necesarias para la asunción de procesos de innovación, comportan implicitamente una actitud de mejora. Si el profesor se siente comprometido ética y profesionalmente, podrá ser; no sólo capaz de implicarse en procesos de cambio, sino también acometerlos con garantías de éxito.

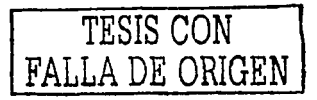

Todos estos apartados pueden apoyarse en Internet para llevarse a cabo, tanto en búsqueda de Información como en experiencia con otras personas y sus formas de pensar, para así, acercarse más al pensamiento del alumno y lograr una proyección verdadera hacia la clase y así, ésta preste mayor interés y logre un aprendizale significativo.

"No cabe duda que estamos en la sociedad del cambio, existiendo multiplicidad y continuo cambio de enfoques, operando igualmente continuas y constantes innovaciones que obligan al profesor a estar al día y adecuar su "saber estar" a situaciones nuevas; es decir, a estar en el cambio"(Fernández, 1992).

El profesor es un profesional considerado como "un práctico reflexivo" (De la Torre, 2000), es decir, una persona que reflexiona sobre su práctica, que utiliza el conocimiento de una manera intuitiva, flexible, dependiendo de la naturaleza de los distintos problemas que se le plantean en la práctica. Por tanto, él mismo, ya no es un mero transmisor de conocimientos, sino que pasa a ser considerado como un facilitador del aprendizaje independiente de los alumnos e indagador de nuevas alternativas. Además, el conocimiento profesional deja de considerarse como un fin en sí mismo, y se concibe como vehículo para meiorar el pensamiento y la toma de decisiones. En realidad, se convierte en un usuario del conocimiento a la vez que productor del mismo.

El docente que pensamos para el siglo XXI desde una óptica de Interacción socio afectiva, es decir integradora, constructiva y de relaciones, es ante todo un formador innovador y creativo que facilita el desarrollo de todas las potencialidades humanas. En tal sentido, si tuviera que buscar una imagen

arquetipo no sería la de técnico, ni terapeuta, ni político, sino la de asesor y facilitador de aprendizales.

Esto es: creador de ambientes, climas, situaciones, contextos, entornos estimulantes en lo que el discente se implique en un proceso de autoaprendizale. Ha de tener visión de futuro para acometer el presente. En tal sentido tiene mucho de gerente de información, medios y recursos (internet) de espacios y tiempos, de aprovechar el momento oportuno para motivar.

"La enseñanza no es un oficio de instruir o dar cultura a quien carece de ella; ni siquiera se agota en la elevada meta de formar el pensamiento. Es, para nosotros, una profesión social comprometida con los valores y dispuestos a defenderlos" (De la Torre 2000:98).

Igualmente requiere de una visión coherente y clara del fipo de persona y cludadano que ha de formar. Es como saber la dirección a la que orienta sus actuaciones. Ello significa que ha de priorizar vilerarquizar valores. He gaul la formulación de una posible meta para el profesorado universitario, formador de futuros formadores. A partir de ella cada Institución, ya sea escuela o universidad, puede formular la propia. Porque la formación de futuros docentes ha de ser una labor colegiada.

Formar profesionales de la enseñanza innovadores y creativos, capaces de transformar a sus alumnos en ciudadanos autónomos, autorrealizados, creativos, socialmente integrados y felices.

Que cuente con visión curricular de la formación, es decir, la concepción curricular tiene la ventaja, sobre otras formas de entender la enseñanza

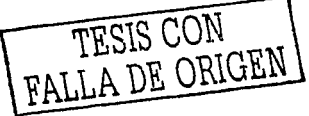

(modelos comunicativos por ejemplo) de proporcionar una visión coherente, dinámica y secuenciada de las actuaciones como docentes. Es saber a dónde se quiere llegar, como hacer y comprobar luego las metas alcanzadas.

Entre los criterios de carácter curricular que debiera asumir el docente Innovador y creativo en una visión integradora de la formación, cabe destacar:

1) Flexibilidad y adaptabilidad tanto en los objetivos y los contenidos como en las estrateglas metodológicas y evaluación. El currículum es, en cierto modo, una previsión e implementación de aquellas intenciones y actividades conducentes a la formación deseable. En tal sentido debe partir de las necesidades socioamblentales y personales más que de supuestos prefijados de antemano, SI el objeto final radica en el alumnado, no podemos olvidarlo en el camino; y el curriculum es camino. Un curriculum excesivamente rígido, lineal y preestablecido pierde parte de su original sentido.

2) Un curriculum congruente con el momento actual deblera basarse en el desarrollo de competencias (entendiendo como competencia la capacitación para el ejerciclo de una (función), en habilidades personales y sociales, en la promoción de la autonomía. El contenido pasa así a ser medio vehiculador de Intenciones y se justifica no por sí mismo sino por éstas.

3) Incorporar la Innovación como una forma de actualización curricular. La Innovación es la vía más adecuada para una mejora institucional del currículum al tiempo que estrategia de formación y mejora del rendimiento del alumnado. La innovación ha de formar parte de los conceptos y creencias del profesorado que quiere progresar, que se toma la enseñanza como profesión, que quiere

estar en consonancia con su tiempo. Dentro de las múltiples innovaciones curriculares cobran mayor relevancia las referidas a las estrategias docentes. En ellas concluyen cambio de roles, de relación, de clima, de objetivos y evaluación de los rendimientos. Una metodología diferente implica generalmente maneras distintas de evaluar.

Las estrateglas aldácticas sustituyen a lo que antes veníamos denominando método y técnicas para dar un sentido más comprensivo y adaptativo a las intervenciones docentes. Las estrategias se caracterizarán por

ser (De la Torre, 2000):

t Innovadoras e impulsoras de cambio.

† Implicativas del alumnado adoptando un papel activo en el proceso de aprender.

† Constructivas o facilitadoras del autoaprendizaje.

† Orientadas hacia el aprendizaje más que a la enseñanza, haciendo

hincapié en el papel del alumnado más que en el del profesorado.

† Polivalente y adaptativas al grupo de sujetos, su edad, intereses, estilos,

etc.

• Son características de úna evaluación acorde con una visión curricular integradora:

-Evaluación formativa y formadora.

-Comprensiva de las diferentes facetas formativas: ser y compartir, saber, hacer, querer.

- Procesual por lo que respecta al sentido y momento de

realizarse.

- Reflexiva en sus propósitos y procedimientos.

- Polivalente por lo que respecta a la variabilidad de estrategias e instrumentos.

4) Importancia del contexto y del clima como situaciones determinantes de los aprendizajes. En educación no hay leyes generales que nos permitan predecir resultados. El conocimiento tampoco es generalizable a amplias poblaciones, sino transferible a contextos o agrupamientos con características semejantes.

j) Las funciones del profesorado en un planteamiento curricular integrador sobrepasan la mera actuación en el aula, cobrando mayor relevancia actuaciones concomitantes como:

❖ Lievar a cabo análisis de necesidades e intereses.

\* Planificar la acción formativa.

\* Establecer metas y priorizar objetivos.

• Seleccionary secuenciar objetivos y contenidos.

- \* Crear situaciones de aprendizaje relevante para que el alumno se implique cognitiva y afectivamente.
- \* Ayudar a establecer relaciones entre los aprendizajes ya adquiridos y los nuevos.
- Contribuir a crear una autoimagen positiva y realista.
- Adecuar metas y tareas a las características de los alumnos para desarrollar al máximo sus potencialidades.
- \* Desarrollar el pensamiento creativo y espíritu crítico a través del

aprendizaje compartido.

\* Capacitar al alumnado para que aprenda del medio.

Acción tutorial tanto en grupo como personalizada.

"La metodología de enseñanza, sin embargo, no ha ido pareja con los avances científicos y tecnológicos. El profesorado universitario sigue utilizando, en su mayoría, modelos de enseñanza basados en la explicación. Sin embargo, en la última década va tomando cuerpo un clima de innovación y cambio" (De la Torre 2000:77).

En los últimos años, casi todas las Comunidades Autónomas están fomentando el desarrollo de proyectos de investigación e innovación. Si hace tan sólo unas décadas se consideraba que el desarrollo del conocimiento, la cultura y la educación se originaba mediante la investigación rigurosa y sistemática, hoy son más los programas que orientan la investigación a la mejora y la innovación.

Es por tanto, que las políticas universitarias están priorizando los programas de formación e innovación junto a la investigación. Ello evidencia que existe una inquietud por el tema y una voluntad política de mejorar la enseñanza universitaria. De este modo, el foco prioritario de la investigación, es compartido ahora con el Interés por la docencia. La idea de cambio está presente en el sistema.

Un modelo de enseñanza para el tercer milenio ha de ser holístico en sus metas, integrador en sus planteamientos, adaptativo a contextos y sujetos,

polivalente en las estrategias y evaluación. Un modelo que vaya más allá del conocimiento, pues educar no es un acto transmisivo, sino creativo, constructivo, transformador.

- La pregunta de un buen profesor, de un formador del tercer milenio, no es «¿qué enseño?» sino «¿qué aprenden?» y mejor aún «¿a cuántas personas he hecho más fellces?» "Dela a los avances tecnológicos que enseñen y a los alumnos que aprendan. Tú ocúpate de hacerles pensar y sentir (sentipensar)"(De la Torre 2000:99).

Todo aprendizale comporta cambio, pero al mismo tiempo, el cambio también se aprende. Precisa de clertas condiciones para que se dé. "Como afirma U. Trigo (1998) quienes han sido educados para mantenerse firmes en sus certidumbres se enfrentan ahora a una cadena interrumpida de cambios que afectan al enfoque de la propia existencia. Implica una adaptación a la continua incertidumbre y ello se conseguirá, según el club de Roma, mediante tres desafíos:

- el desafío de la educación,

- la contribución de la ciencia y de las nuevas tecnologías,

- el papel de los medios de comunicación" (De la Torre 2000:89).

Los principlos y valores educativos que conforman nuestro modelo no son otros que los asumidos por organismos internacionales como UNESCO y de los que se hacen eco algunas reformas educativas. Estos son: Creatividad, en tanto que potencial humano para generar ideas nuevas que conducen a cambios positivos de indole personal, grupal o social. La competencia es entendida como capacitación o expresión de la adquisición de conocimientos, habilidades, actitudes y hábitos que contribuyen al desarrollo personal y profesional. La calidad, en cuanto grado de elaboración y acabado, es un Indicador de la cualidad de procesos y resultados, ya sean educativos o productivos. La colaboración es un valor educativo que ha ido cobrando consistencia hasta constituirse en foco de atención preferente en la formación, Investigación y de las estrategias didácticas. El compromiso sería otro de los principlos que responde à la voluntad de implicarse en los aprendizajes y en la toma de decisiones. El compromiso es lo que hace que vayan adelante los provectos.

Principios y valores se expresan en las finalidades o competencias educativas fundamentales. Los fines de nuestro modelo van más aliá del aprendizaje instructivo, e intentan responder a su cualidad de integrados y holistico. Es por ello que proponemos como metas educativas hacer que el estudiante de cualquier nivel educativo aprenda a: pensar, sentir, actuar, compartir y querer o persistir en los propósitos. De este modo se abordan las grandes dimensiones del ser humano como son la cognoscitiva, la afectiva, la efectiva, la social y la volitiva. Bajo estas cinco grandes categorías se aborda al ser humano en su totalidad. Porque la persona es un ser que no sólo plensa, (como erróneamente ha insistido la enseñanza tradicional) sino que siente, actúa, comparte y posee voluntad para afrontar dificultades o contratiempos. No olvidemos que cuando la persona actúa lo hace como un todo, de igual modo que al realizar cualquier acto o movimiento entran en juego los diferentes sistemas anatómico-fisiológicos.

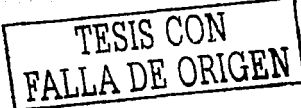

La estrategia es el procedimiento adaptativo que nos facilita la consecución de nuestros propósitos, Las estrateglas del modelo que proponemos se caracteriza por ser innovadoras, implicativas, constructivas, adaptativas, y polivalentes.

Innovadoras por cuanto buscan formas nuevas de mediar entre la acción del profesor y el aprendizaje del alumno. El carácter innovador de una estrategia Integra de algún modo las otras características.

Implicativas por cuanto está en su propósito principal el atraer, implicar y comprometer al estudiante en su aprendizaje. Hablamos de estrategias motivadoras de autoaprendizaje.

Constructivas en cuanto facilitan la construcción del conocimiento por parte de los alumnos. Estrateglas orientadas al aprendizaje más que a la enseñanza; mediadoras de la actividad discente más que de la exposición docente. Otra característica es su flexibilidad y adaptabilidad a situaciones, contextos y sujetos. Estrategias abiertas que toman en consideración las condiciones imprevistas o fortultas. Si el azar tiene un papel importante en la vida ¿por qué ha de quedar fuera del proceso formativo? El carácter de polivalente en el sentido que pueden adoptar múltiples modalidades, utilizarse en diferentes situaciones y contenidos distintos.

Consideramos que la Internet nos permite llevar a cabo dicho modelo, ya que por sí mismo, permite la innovación del docente y del alumno, igualmente los implica en su quehacer educativo de enseñanza-aprendizaje y provoca al docente su adaptación como herramienta para el aprendizaje.

Todo modelo formativo innovador, se inicia y culmina con la evaluación.

Es la evaluación el proceso que sanciona la pertinencia de los elementos resaltados y su validez. De poco sirve decir que algo es importante si luego no se valora. Cuando un profesor pide tareas que luego no corrige, termina por desmotivar a los diumnos. La evaluación formativa, como criterio, debe responder a un sentido de valoración constructiva, estimuladora, de implicación en la tarea.

El modelo formativo propuesto demanda una evaluación que sea: formadora, procesual, comprensiva, continua y polivalente. Esto es, formadora en su concepción, procesual en aplicación, comprensiva en su objeto, continua en el tiempo y polivalente en los agentes y estrategias utilizadas.

Una evaluación formativa ayuda a regular el proceso de aprendizaje del alumno. "Es el profesor quien observa, recoge información continua o puntual de las producciones, ayuda a verbalizar procesos, analiza e interpreta los datos obtenidos y los proyecta en forma de ayuda pedagógica en el alumno" (De la Torre 1994)

En general, una enseñanza creativa no desculda nunca los objetivos de carácter actitudinal y esto es necesario debido a la relación que se crea entre los alumnos y el Internet. Es por ello que el profesor necesita estar cerca del alumno, para ayudarle a no perderse entre sus objetivos y entre tantas costumbres, hábitos, personalidades, ideas, etc., que llegase a encontrar entre tanta información de la Internet.

La enseñanza que utilice la Internet como herramienta didáctica atiende a los procesos sin desculdar los resultados, es decir, aunque no se pierde de vista el dominio de los contenidos culturales, se presta mayor atención a lo que ocurre

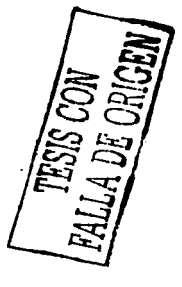

a lo largo del proceso, a esos otros aprendizales no previstos, pero laugimente vallosos.

Se necesita incitar a la indagación y al autoaprendizale, el carácter Integrador o la incidencia en la gutoevalugción. "El método ha de tener el poder de concentrar las energías mentales, de estimularlas, de facilitar los procesos de ideación, de romper la lógica cuando sea preciso, de provocar y sorprender al discente, de distanciarse del problema. Es plural y diversificador; flexible para enfocar los planteamientos desde diferentes puntos de vista. Ha de ser motivante para el alumno. La metodología que llega a aburrir al alumno resulta contraria a la estimulación creativa. La consideración de la opinión de nuestros alumnos nos proporcionara indicios sobre si nuestra metodología incita a la ideación o la adormece. Un método creativo ha de funcionar como una palanca que permita remover con mayor facilidad la rútina. dando paso a la implicación en las tareas escolares" (De la Torre :125).

Se necesita que el alumno se implique, que se comprometa en su propio aprendizaje deblera ser la máxima aspiración de cualquier profesor con Inquietudes creativas, Cuando el alumno se limplica, esto es. va más allá del aprendizale exigido para aprobar, estamos garantizando la consecución de, al menos, los objetivos básicos. El método resulta, en tales condiciones, no sólo eficiente sino eficaz.

Si el profesor decide utilizar Internet para integrario en su clase necesita también que el alumno busque más allá de la vasta información que encuentre en la red e igualmente no se plerda entre tantos enlaces que puede encontrar al estar "navegando"; es decir, que tenga claros sus objetivos para lograr un

verdadero aprendizaje y así, el profesor y el alumno lograrán alcanzar las metas que se proponen.

"El arte más importante del maestro es despertar en sus educandos la alegría de crear v de conocer\*(Einstein).

"El aprendizale de las herramientas multimedia está basado, en principio, en las teorias interactivas de la educación, es decir, no se apovan solamente sobre la asimilación de conocimientos sino sobre el hecho de aprender a utilizarios, de ser activo en el proceso de su aprendizaje" (Levis, 2000)

La Internet ofrece numerosas posibilidades para los ambientes de aprendizaje activos, permitiendo que los estudiantes adquieran un conocimiento práctico más que teórico del tema.

Los educandos Integran nuevas ideas y anteriores conocimientos para establecer su propla concepción de las cosas. Al principio, la compresión de los educandos puede ser superficial, pero con las experiencias y el apoyo, adquieren competencias que les permiten profundizar sus conocimientos. Graclas a la tecnología, los estudiantes disponen de una vasta base de Información y de herramientas, de los que pueden echar mano para establecer su propia concepción.

En los ambientes de aprendizaje participativo, los educandos colaboran entre si sacando provecho de los puntos fuertes de cada uno para realizar un objetivo común.

Gracias a la colaboración, los educandos llegar a apreciar y a respetar a sus compañeros de equipo. Más aún, aprenden la importancia de trabajar bien conjuntamente en beneficio del grupo. Internet puede revelarse como una

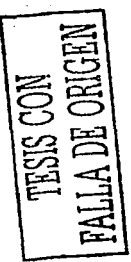

herramienta de colaboración muy poderosa.

- <sup>D</sup>. De ahora en adelante, el desarrollo de la personalidad depende de un intercambio de ideas mediante la intercomunicación social, en lugar de la simple imitación mutua.
- ¤ El desarrollo de la personalidad comienza con una orientación egocéntrica, pasa por un periodo de apreciación objetiva pura y, a medida que se avanza hacia la madurez surge un sentido de relatividad.
	- Elementos para escoger un medio:
	- # Determinar los objetivos de aprendizaje indicando aquello que el educando deberá hacer o producir. Identificar si el comportamiento del educando debe destacar la observación o la producción. Establecer después las condiciones de realización y, finalmente, el resultado a alcanzar para lograr este obietivo lo mejor posible. Es una muestra o plan de lo que se trabalará, la forma cómo se llegará a un resultado, etc.
	- # Escoger los métodos y las estrateglas de aprendizaje en función de los objetivos, incluyendo un medio de retracción.
	- # Determinar si el objetivo requiere de un aprendizaje mnemotécnico o práctico.
	- ☆ Seleccionar los apoyos fécnicos con relación al contenido del curso y no a la inversa.
	- # Obtener el apoyo de la administración presentando el plan del

curso y justificando la selección de los apoyos técnicos.

- # Verificar la actualización de las tecnologías puesto que éstas evolucionan con gran rapidez. Asegurarse de contar con la formación apropiada respecto a la versión disponible en su lugar de trabalo y, si es necesario, solicitar la documentación suplementaria para afinar sus conocimientos.
- Esto se recomienda para aclarar dudas de los alúmnos, aúnque en b. su mayoría, generalmente, están más informados en cuanto al manejo de tecnologías que los maestros.
- Interrogar a los estudiantes y aprovechar su experiencia. No es raro  $\alpha$ que clertos alumnos de un grupo se sientan más comodos con la Informática y las redes que los profesores. En ese caso, pueden ser de gran ayuda y servir como una guía para los otros estudiantes, lo mismo que para el docente.
- Ser flexible y estar dispuesto al cambio. Debemos estar dispuestos a ъ. concebir el aprendizaje en forma diferente. El papel del docente ya no será el mismo pero tendrá una importancia capital, pues es él quien filtrará el volumen de información y guiará y aconselará al educando.

# PROGRAMAS RECOMENDADOS

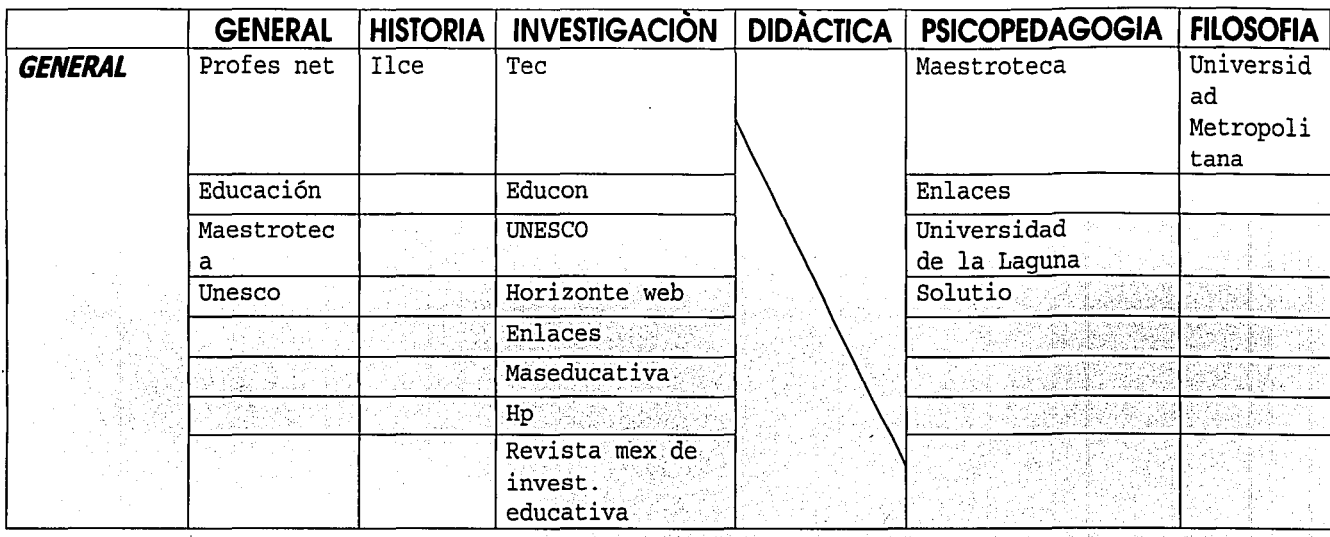

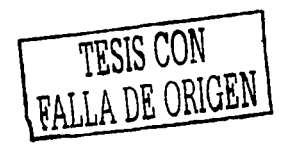

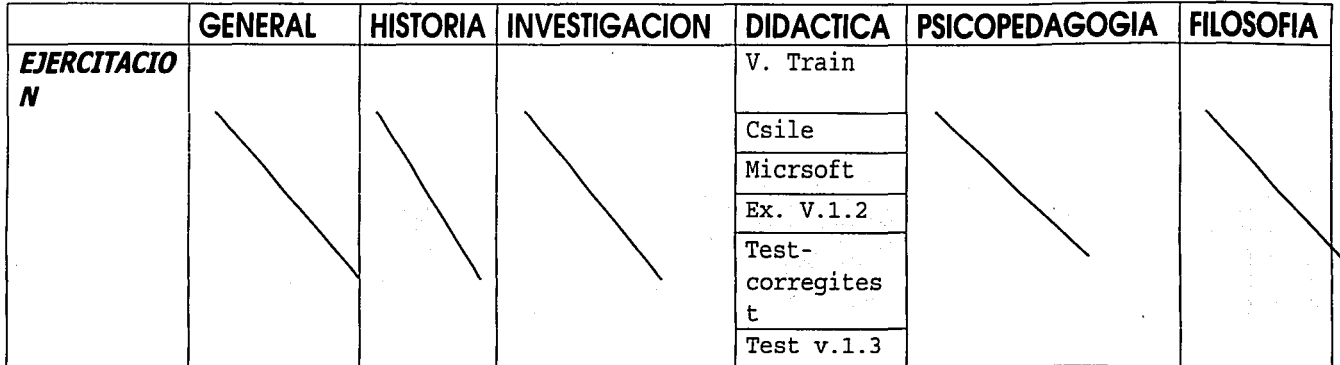

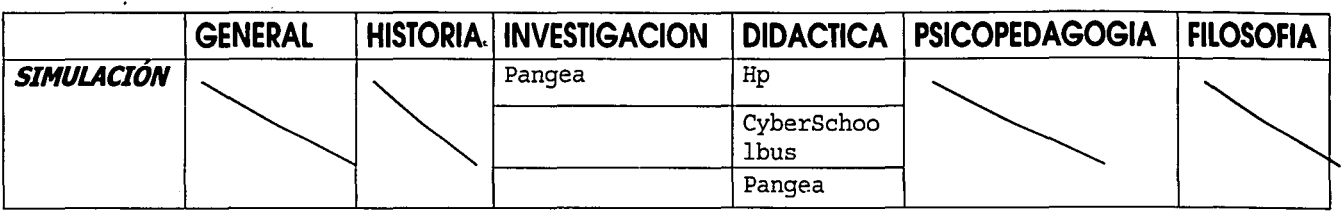

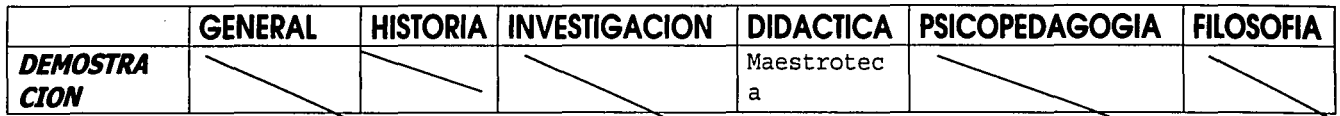

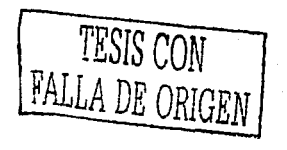

 $6\overline{z}$ 

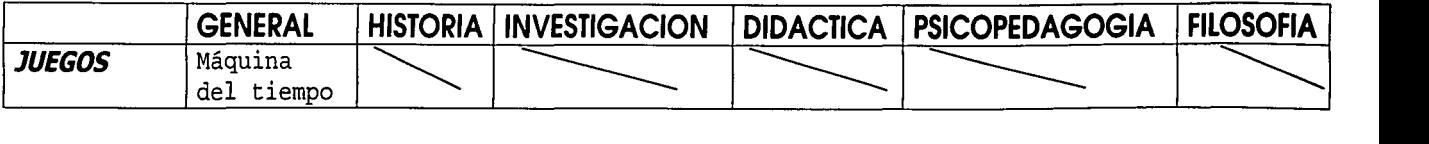

 $\bar{z}$ 

k

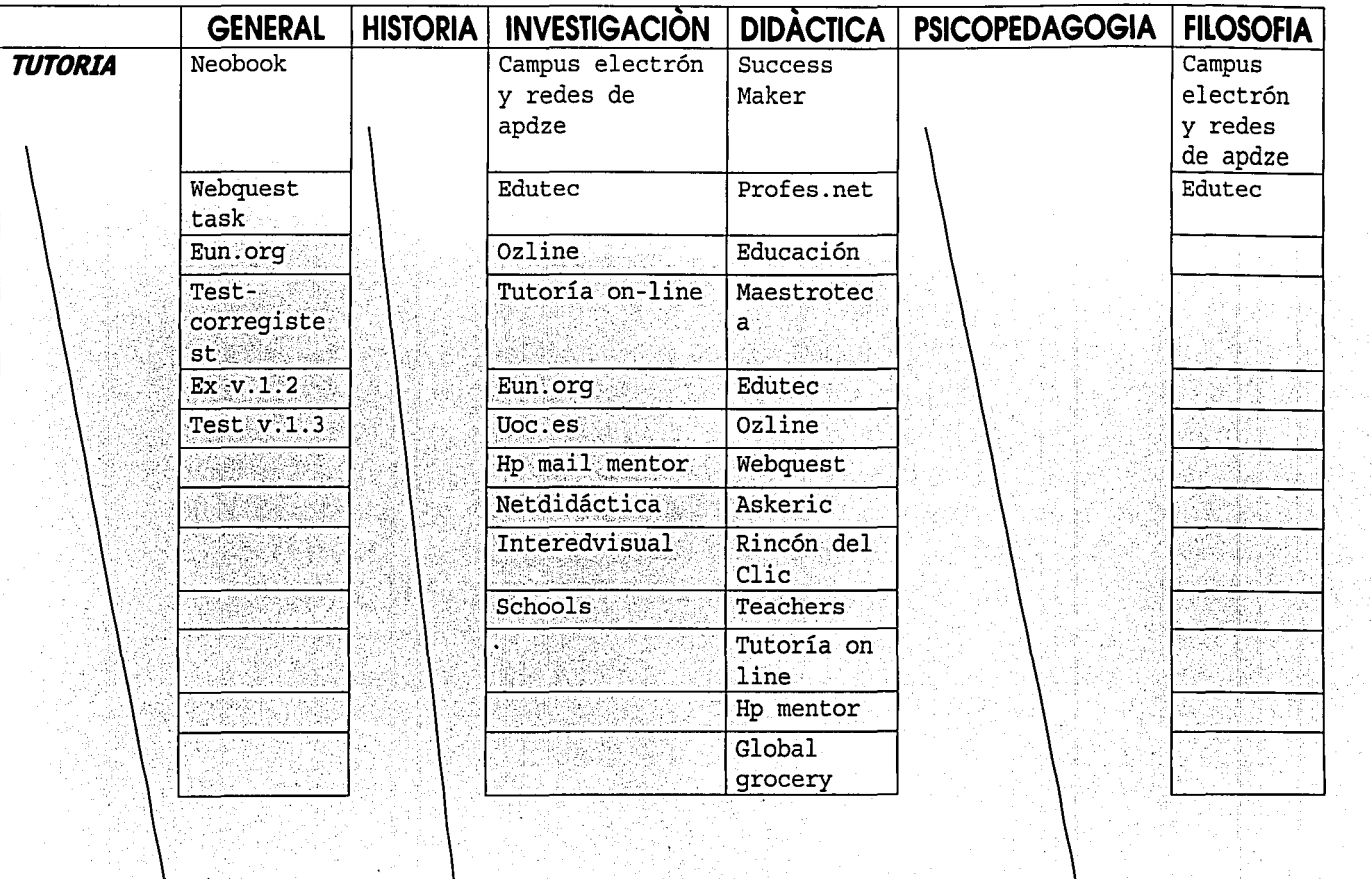

A

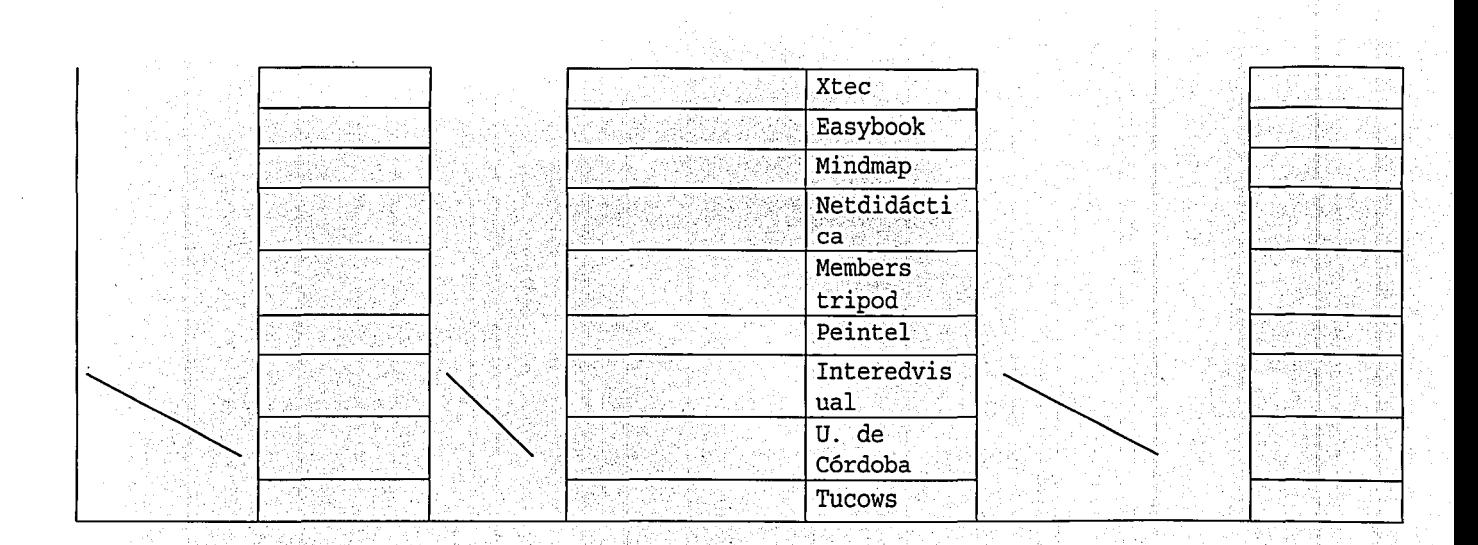

 $\mathfrak{B}$ 

# **Reflexiones finales**

El conocimiento es un proceso que integra, modifica, establece y coordina esquemas nuevos y ya obtenidos con anterioridad. Internet solo apoya este proceso desde la perspectiva de la información que brinda y que después se procesará para conformar el conocimiento.

Cuando Internet estaba Introduciéndose a México, los docentes no lo aceptaban porque pensaban que corrían el riesgo de ser remplazados por éste. Ahora, aunque la Idea sigue vigente pero en menos cantidad, los docentes deben darse cuenta que la web solo es un apoyo en el proceso de enseñanzaaprendizaje que necesita del profesor como guía para que el alumno no se plerda entre tanta información que encontrará en la red de la información y, sobretodo, fortalecer esos aspectos adherentes a la enseñanza en el aula como los factores sociales y psicológicos.

Tomando como base la teoría constructivista, el alumno puede aprender en Internet y crear al mismo tiempo. Desde intercamblar opiniones con los demás por medio del correo electrónico o hacerlo de forma instantánea en el chat. Incluso puede crear su propia página web sobre el tema que le interesa y le motiva a indagar más al respecto para mantener actualizada la información de su página.

La escuela no es el único lugar donde se produce conocimiento, también en casa, calle, etc., la web sirve como herramienta para llegar a otros lugares y

conocer diversas culturas, así como innovaciones de otros países que pueden servir para adaptarse en el nuestro.

Hay mucha Información que se maneia en Internet, el alumno necesitará seleccionar, organizar e integrar los datos que encuentre. Estas son habilidades que necesita aprender para hacer un buen uso y manejo de Internet ya que, si no lo hiclese, se perderá entre tantas curiosidades que la web guarda y no llegará a su objetivo.

Es aquí cuando el profesor debe ser quía para interpretar la realidad y que Internet no lo haga por el alumno totalmente, así habrá una culturalización por parte del estudiante v no se perderá entre tantas distracciones que internet ofrece.

El docente y el dlumno requiere utilizar esta herramienta como capacitación para su trabajo. El docente puede apoyarse en la web para mejorar su discurso en el aula y el alumno para incrementar su conocimiento académico y como habilidad para el área laboral.

El docente necesita actualizarse, sobretodo ahora que la información cambia constantemente. Requiere proyectar una imagen de innovación para que sus alumnos la Imiten y conozcan otros entornos que los motiven a un pensamiento crítico-analítico.

El docente requiere de la capacitación en internet para usarla y para pedir a sus alumnos que lo úsen. Por lo tanto podría elegir un curso al respecto (la UNAM los ofrece en sus diferentes centros de maestros, así como en las facultades), para que no se presente con temor antes sus alumnos y ante dicha herramienta. Así los

estudiantes se darán cuenta que internet sólo sirve si le utilizan y en lugar de

quitaries tiempo les ahorrará y encontrarán información que en muchos otros lugares les será difícil, si no es que imposible hallar.

Internet permite que el alumno aprenda a su tiempo sin la presión del profesor y de los compañeros de clase (lo cual, en muchos casos, obstaculiza el qusto por el estudio) y así el alumno podrá, incluso, involucrarse en temas adjuntos al principal, lo cual garantiza su aprendizaje.

Se requería de un medio que fuera permanente, disponible en cualquier momento que se necesitase. Internet cubre esta necesidad sin importar horarlos, duración, raza, nivel de estudios, etc.

SI el profesor se siente comprometido ética y profesionalmente, podrá ser, no sólo capaz de implicarse en procesos de cambio, sino también acometerios con garantías de éxito.

# **Bibliografía**

- l . Aebll, Hans. **UNA DIDÁCTICA FUNDADA EN LA PSICOLOGÍA DE JEAN PIAGET.** Ed. Kapelusz. Buenos Aires, 1958.
- 2. Ali, lsmail. **INTERNET EN LA EDUCACIÓN.** Ed. Anaya Multimedia. Madrid, 1997.
- 3. Amador Bautista, Rocío. **COMUNICACIÓN EDUCATIVA. NUEVAS TECNOLOGÍAS.** Ed. UNAM. Centro de Investigaciones y servicios educativos. México, 1994.
- 4. Aranclbla C, Violeta. **PSICOLOGÍA DE LA EDUCACIÓN.** 2a ed. Alfaomega Universidad Católica de Chile. México, 1999.
- 5. Aznar Mlnguet, Pilar. (coord.). **TEORIAS DE LA EDUCACIÓN: UN ENFOQUE CONSTRUCTIVISTA.** Ed. Tirant lo blanch. Valencia, 1999.
- 6. Bajarlla E, Gabriel. **DOCENTES USANDO INTERNET.** Ed. Novedades Educativas. Buenos Aires, 1997.
- 7. Bronckart, Jean; Coll, César; Delval, Juan y otros. **PIAGET Y VIGOTSKI ANTE EL SIGLO XXI: REFERENTE DE LA ACTUALIDAD.** Ed. Horsori. Girona, 2000.
- **8.** Bronckart, Jean-Paul. **EL PROBLEMA DE LA CONCIENCIA COMO ANALIZADOR DE LAS EPISTEMOLOGIAS DE VIGOTSKI Y DE PIAGET.** Ed. Horsori. Barcelona 1998. pp.13
- 9. Carballar Falcón, José Antonio. **INTERNET. EL MUNDO EN SUS MANOS.**  Ed. RA-MA. Madrid 1994.
- 10. Coll, C.; Martín, E.; Mauri, J.; Miras, M.; Onrubia, J.; Solé, I.; Zabala, A. **EL CONSTRUCTIVISMO EN EL AULA.** Ed. GRAO. España, 1998.
- 11 . Col!, César; Palacios, Jesús; Marches!. Alvaro (comp.) **DESARROLLO PSICOLÓGICO Y EDUCACIÓN.** Ed. Alianza. Madrid, 1990.
- 12. Cross, Gordon R. **INTRODUCCIÓN A LA PSICOLOGÍA DEL APRENDIZAJE.**  Ed. Narcea. Madrid, 1985.
- 13. Cuéllar Valencia. Ma. Angeles. **EL USO DE INTERNET COMO HERRAMIENTA EDUCATIVA EN LA EDUCACIÓN UNIVERSITARIA EN MÉXICO, DENTRO DE UN MUNDO GLOBALIZADO.** Maestría en Comunicación. UNAM 2002
- 14. Davidoff. Linda L. **INTRODUCCIÓN A LA PSICOLOGÍA.** Ed. McGraw-Hill. México. 1979.
- 15. De la Torre. Saturnino; Barrios. Osear (coords). **ESTRATEGIAS DIDÁCTICAS INNOVADORAS. RECURSOS PARA LA FORMACIÓN Y EL CAMBIO.** Ed. Octaedro. España, 2000.
- 16. De la Torre. Saturnino y otros. **ERRORES Y CURRICULA. Tratamiento didáctico de los errores en la enseñanza.** Ed. PPU. Barcelona. 1994. 213pp.
- 17. Delval, Juan. **LAS APORTACIONES DE JEAN PIAGET A LA PSICOLOGIA**  DEL DESARROLLO. Ed. Horsori. Girona 1998. 130pp.
- 1 18. Díaz Barriga. Frida. Hernández. Gerardo. **ESTRATEGIAS DOCENTES PARA UN APRENDIZAJE SIGNIFICATIVO. UNA INTERPRETACIÓN CONSTRUCTIVISTA.** Ed. McGraw-Hiii. México 1998.
- 19. Dldriksson. Axei (coord.) **MEMORIAS DEL CESU. ESCENARIOS DE LA EDUCACIÓN SUPERIOR AL 2005.** En Rocío Amador Bautista "La democratización virtual de la universidad. un ejercicio de imaginación". Ed. CESU. UNAM. México. 1998.
- 20. Esebbag Benchimoi, Carlos; Liovet Verdugo, Juan. **INTERNET. GUÍA DE INICIACIÓN.** Ed. Anaya Multimedia. Madrid 1995.
- 21. Fernández, Adalberto; Sarramona, Jaime. **LA EDUCACIÓN. CONSTANTES Y PROBLEMÁTICA ACTUAL.** Ed. CEAC S.A. 8a.edición. Barcelona España. 1981.
- 22. Fernández Traspalacios. José Luis. **INICIACIÓN A LA PSICOLOGÍA.** Ed. Sanz y Torres. S.L. 1997.
- 23. Fernández, A. **ROLES Y FUNCIONES EN EL DESARROLLO ORGANIZACIONAL, 11 Congreso lnteruniversitario de Organización Escolar.** Sevilla. 1992.
- 24. Gates, Hill. **CAMINO AL FUTURO.** Ed. McGraw Hill. México 1995.
- 25. Genovard Rosello. Candldo. **PSICOLOGÍA DE LA EDUCACIÓN. UNA NUEVA PERSPECTIVA INTERDISCIPLINARIA.** Ed. CEAC. Barcelona. 1981.
- 26. Hernández Hernández, Pedro. **PSICOLOGÍA DE LA EDUCACIÓN. CORRIENTES ACTUALES Y TEORIAS APLICADAS.** Ed. Trillas. México. 1991.
- 27. lnclán, Catalina. Apuntes de la materia Investigación Educativa. UNAM. México. 1988.
- 28. Kelly Wllllam, Anthony. **PSICOLOGÍA DE LA EDUCACIÓN.** Ed. Morato. Madrid, 1982.
- 29. LeBon, Gustave 1841-1931 . **PSICOLOGÍA DE LA EDUCACIÓN.** Ed. Librería gutenberg. Madrid. 1906.
- 30. Levls, Diego. **¿HACIA LA HERRAMIENTA EDUCATIVA UNIVERSAL? ENSEÑAR Y APRENDER EN TIEMPOS DE INTERNET.** Ed. CICCUS. Buenos Aires, 2000.
- 31. Luchetti, Elena L., Seriando, Ornar G. **EL DIAGNÓSTICO EN EL AULA.**  Ed. Magisterio del Río de la Plata. Buenos Aires. 1998.
- 32. McCarthy. Mlchael J. **LA ERA DE LA INFORMACION. COMO UTILIZAR AL MAXIMO NUESTRA INTELIGENCIA.** Ed. Roblnbook. España 1991.
- 33. McDonald, Frederlck J. **PSICOLOGÍA DE LA EDUCACIÓN.** Ed. Marfil. Alcoy, 1970.
- 34.Mecer, August 1867-1937. **INTRODUCCIÓN A LA PSICOLOGÍA Y DIRECCIONES DE LA PSICOLOGÍA EN LA ACTUALIDAD.** Ed. E. Losada. Buenos Aires, 1959.
- 35. Meso Ayerdl, Koldo. **EDUCACIÓN EN INTERNET.** Ed. Anaya Multimedia. Madrid. 1998.
- 36. Mialaret, Gaston. **PSICOLOGÍA DE LA EDUCACIÓN.** Ed. Siglo XXI. México. 2001.
- 37. Miras, Mariana. **ASPECTOS UNIVERSALES Y DIFERENCIALES EN EL AMBITO DEL DESARROLLO.** U. de Barcelona, 2000. Pg. l 09-123.

- 38. Norlega Chávez, Margarita. **LAS REFORMAS EDUCATIVAS Y SU FINANCIAMIENTO EN EL CONTEXTO DE LA GLOBALIZACIÓN: EL CASO DE MÉXICO, 1982-1994.** Ed. Plaza Valdés. México 2000.
- 39. Péres Miranda, Rodyman, Gallegos, **Rómulo. CORRIENTE CONSTRUCTIVISTAS DE LOS MAPAS CONCEPTUALES A LA TEORÍA DE LA TRANSFORMACIÓN INTELECTUAL.** Col. Mesa Redonda No. l 5.2da.ED. Ed.Cooperativa Editorial Magisterio. Santa Fé de Bogotá. 1995
- 40. Porlán, Rafael. **CONSTRUCTIVISMO Y ESCUELA: HACIA UNMODELO DE ENSEÑANZA-APRENDIZAJE BASADO EN LA INVESTIGACIÓN.** 5ª. Ed. Diada. Sevilla, 1998.
- 41. Sancho, Juana María; Woodward, John. **APOYOS DIGITALES PARA REPENSAR LA EDUCACIÓN ESPECIAL.** Ed. Octaedro. España 2001.
- 42. Santrock, John W. **PSICOLOGÍA DE LA EDUCACION.** Ed. McGraw Hlll lnteramerlcana. México, 2002.
- 43. Sorramona, Jaume. **FUNDAMENTOS DE EDUCACIÓN.** Ed. CEAC. Barcelona, 1997.
- 44. Sklnner, Charles Edward. **PSICOLOGÍA DE LA EDUCACIÓN.** Ed. Uteha. México, 1946.
- 45. Snyders, George. **PEDAGOGÍA PROGRESISTA: TRADICIONAL Y EDUCACIÓN NUEVA.** Madrid, 1972. **EDUCACIÓN**
- 46. Snyders, George; Antoine, León y Jean, Vial. **HISTORIA DE LA PEDAGOGÍA.** Tomo 11. Ed. Oikos-tav, Barcelona España, 1974.
- 47. Sprlnthall. Norman A. **PSICOLOGÍA DE LA EDUCACIÓN: UNA APROXIMACIÓN DESDE EL DESARROLLO.** 6a Ed. McGraw Hill. Madrid, 1996.
- 48. Stones, E. **PSICOLOGÍA DE LA EDUCACIÓN; APRENDIZAJE Y ENSEÑANZA.** Ed. Morato. Madrid, 1972.
- 49. St-Pierre, Armand. **PEDAGOGÍA E INTERNET: APROVECHAMIENTO DE**  LAS NUEVAS TECNOLOGÍAS. Ed. Trillas. México, 2001.
- 50. Tejedor, F.J. **PERSPECTIVAS DE LAS NUEVAS TECNOLOGÍAS EN LA EDUCACIÓN.** Ed. Narcea. Madrid 1996. Pg. 19.

- 51. Trejo Delarbre, Raúl. LA NUEVA ALFOMBRA MÁGICA. USOS V MITOS DE INTERNET, LA RED DE REDES. Ed. Diana. México 1997.
- 52. Triones Torres, Victoria; Gallardo Cruz, José Antonio (coord). PSICOLOGÍA DE LA EDUCACIÓN V DEL DESARROLLO. Ed. Pirámide. Madrid 1998.
- 53. Vega Vega, José Luis. PSICOLOGÍA DE LA EDUCACIÓN. Ed. Anaya. Madrid, 1986Villalpando, José Manuel. **DIDÁCTICA**. Ed. Porrúa. México, 1970.Wolton, Domlnique. SOBREVIVIR A INTERNET. CONVERSACIONES CON OLIVER JAV. Ed. Gedlsa. Barcelona 2000.

 $\ddotsc$ 

- 54. Vlllalpando, José Manuel. Didáctica. Ed. Porrúa. México 1970. Pg. 137
- 55. UNA INTRODUCCIÓN A LA TECNOLOGÍA PEDAGÓGICA. Cap. 1 (Coplas obtenidas en una clase)
- 56. LA TEORÍA COGNOSCITIVA DE JEAN PIAGET. Cap. 3 Pg. 90 (coplas obtenidas en una clase).